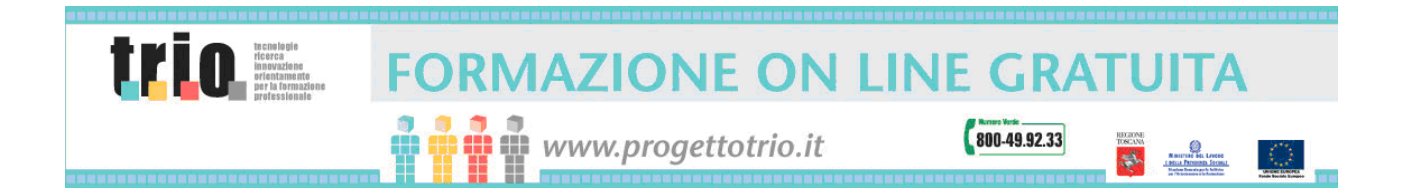

# **Carta dei servizi del Progetto TRIO**

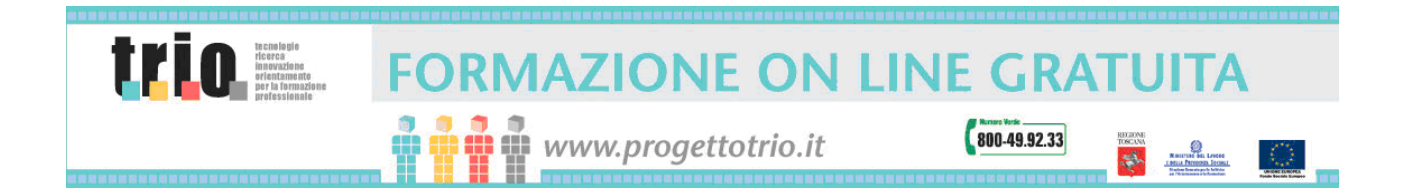

### **INDICE**

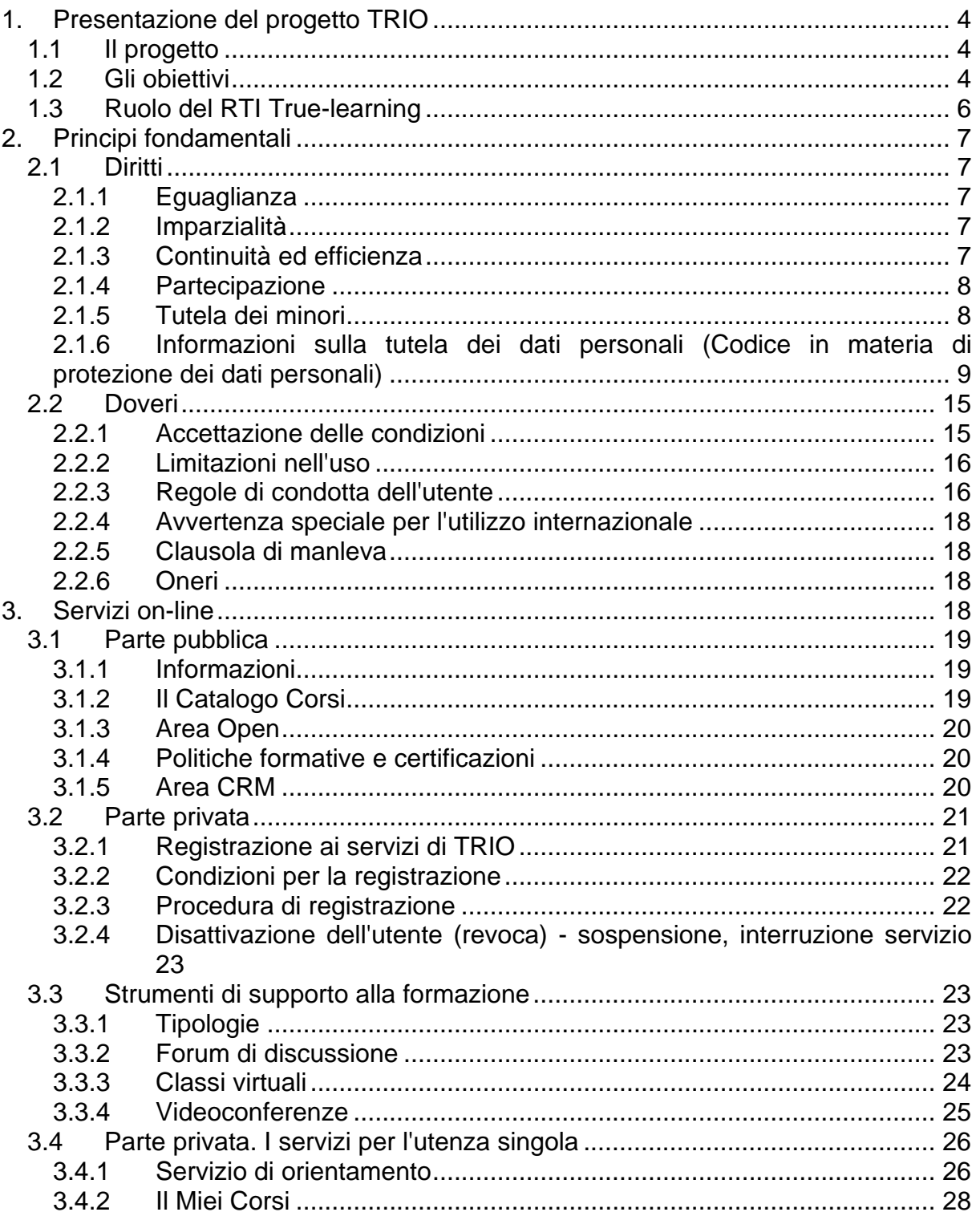

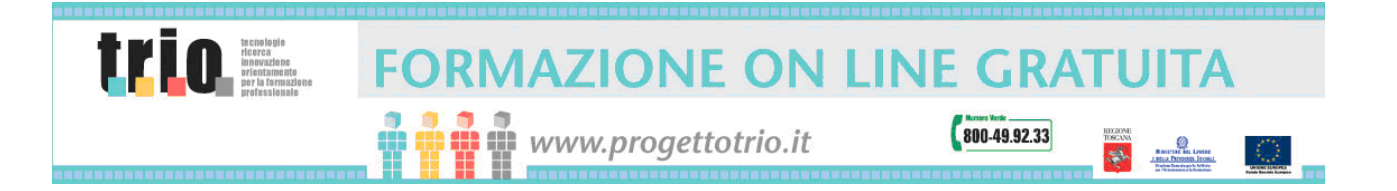

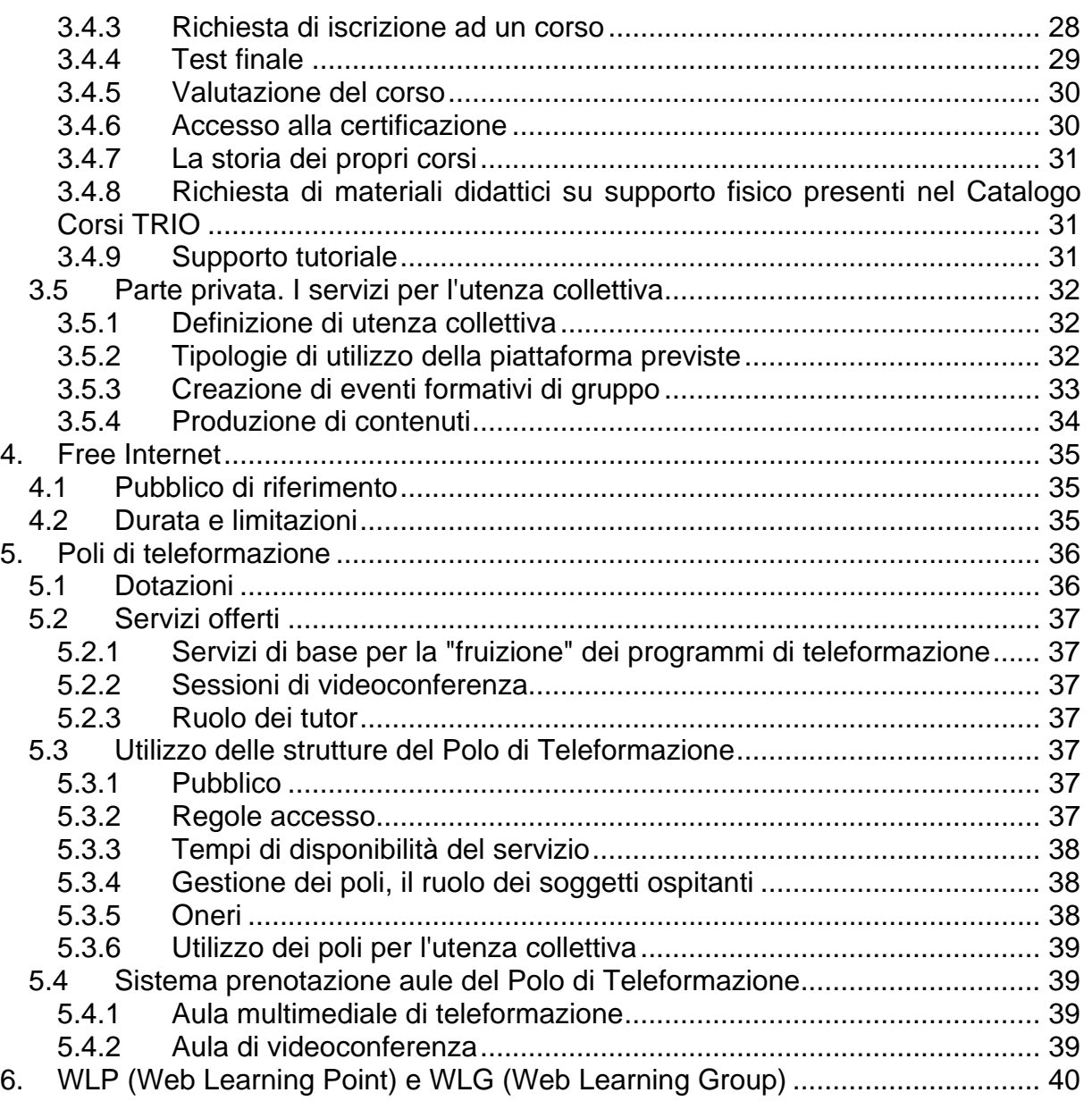

<span id="page-3-0"></span>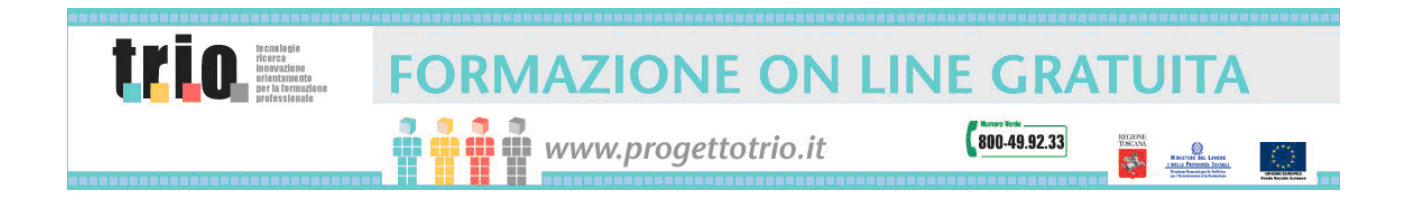

### **1. Presentazione del progetto TRIO**

Il presente documento illustra la tipologia dei servizi offerti dalla Regione Toscana nell'ambito del progetto T.R.I.O. - Tecnologie, Ricerca, Innovazione, Orientamento ("TRIO") e stabilisce le condizioni generali per l'utilizzo del servizio. Tutti gli utenti, sia quelli già registrati, sia quelli nuovi, devono accettare le condizioni per poter usufruire dei servizi TRIO.

### *1.1 Il progetto*

TRIO è un'iniziativa della Regione Toscana co-finanziato dal Ministero del Lavoro e delle Politiche Sociali e dal Fondo Sociale Europeo (FSE).

Tutti i servizi TRIO attraverso il web sono erogati in modo gratuito.

Il progetto di Web-learning TRIO si inserisce nel quadro delle iniziative poste in essere dalle Istituzioni del nostro paese al fine di rispondere alla crescente domanda di formazione che accompagna l'evoluzione/rivoluzione dell'attuale scenario socioeconomico nel quale operano individui, imprese ed istituzioni. Alla elevata competitività e rapidità di cambiamento di quest'ultimo fa riscontro, infatti, l'esigenza di disporre di competenze sempre più qualificate nel mercato del lavoro, che consentano a individui e imprese di stare al passo con il cambiamento. Il conseguimento di tale obiettivo si concretizza in azioni di riconversione delle figure professionali, di ampliamento o di completamento delle competenze esistenti, di acquisizione di nuove.

Il Progetto TRIO nasce quindi come programma di interventi innovativi e sperimentali nei settori dell'orientamento e della formazione professionale.

TRIO intende dare un contributo importante al complesso processo di innovazione che sta coinvolgendo l'area della formazione professionale, attraverso la costruzione di un modello di riferimento in termini di metodologie e tecnologie. TRIO è un progetto innovativo di Formazione a Distanza di ultima generazione, erogato attraverso il Web e capace di abilitare modelli di life long learning (per le definizioni, si veda il [Glossario](#page-41-0) in [Appendice A](#page-41-0) ).

### *1.2 Gli obiettivi*

L'obiettivo primario del progetto di Web Learning TRIO è di realizzare un modello centrato sull'utente che non riguardi solo l'erogazione dei prodotti ma che copra l'intero "processo formativo" (informazione, promozione, orientamento, tutoraggio,

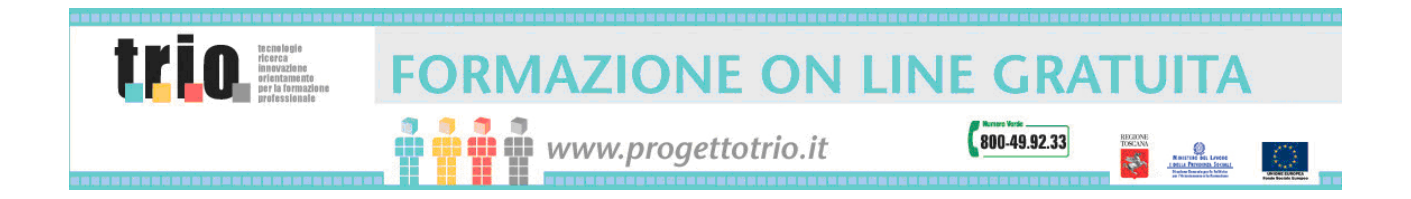

certificazione), garantendo fruibilità massima e facilità di accesso tramite l'uso delle tecnologie web. In sintesi la Regione Toscana, attraverso TRIO, si propone di:

- □ Riqualificare la forza lavoro
- Rispondere alla crescente domanda di formazione che accompagna l'evoluzione dell'attuale scenario socio-economico nel quale operano individui, imprese ed istituzioni
- Assicurare ai cittadini l'acquisizione delle competenze necessarie per essere competitivi sul mercato del lavoro stando al passo con il cambiamento e l'opportunità di aggiornare le loro competenze professionali
- Garantire il legame tra apprendimento ed esigenze delle imprese

TRIO vuole, quindi, essere un utile strumento per numerose categorie di destinatari: occupati, disoccupati, studenti, Enti Locali, parti sociali, imprese, lavoratori autonomi, agenzie formative, scuole...

Il progetto TRIO ha inoltre l'obiettivo di assicurare e garantire l'accesso a tutti, anche a coloro che non dispongono di strutture tecnologiche adeguate per poter accedere ai servizi di formazione a distanza. In tale ottica sono già stati costituiti complessivamente 19 poli di teleformazione (Lucca, Pistoia, Prato, Firenze, Vaglia - Firenze, Poggibonsi, Arezzo, Sinalunga, Grosseto, Piombino, Portoferraio, Empoli, Livorno, Pisa, Viareggio, Massa, Cecina, Peccioli e Porto Azzurro), dislocati su tutto il territorio regionale e connessi tramite la rete Telematica della regione Toscana (RTRT).

L'ambizione è fare di TRIO una best practice di portata europea, attraverso la creazione di una vasta gamma di informazioni ed aggiornamenti ed utilizzando strumenti avanzati per la certificazione dei percorsi formativi on-line e collegamento con i Centri per l'impiego.

Tra i molteplici servizi TRIO, il principale è rappresentato dal portale web [www.progettotrio.it](http://www.progettotrio.it/).

Il portale si avvale di una piattaforma di e-learning in grado di offrire servizi diversificati ma integrati tra loro e contiene anche informazioni sul mondo dell'elearning, sulle iniziative TRIO e sui poli regionali di teleformazione.

TRIO consente all'utente di frequentare in auto-formazione i corsi dell'offerta formativa presente all'interno del portale, offre anche servizi di tutoraggio on-line e di classi virtuali ed una serie di strumenti collaborativi che permettono all'utenza di far crescere le discussioni attorno ai temi promossi dai corsi stessi.

<span id="page-5-0"></span>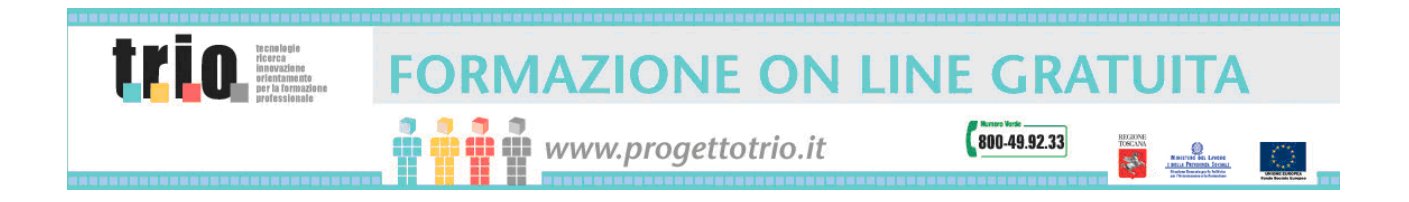

### *1.3 Ruolo del RTI True-learning*

A partire da luglio 2002 la gestione del progetto è stata affidata, attraverso aggiudicazione di gara, al RTI (Raggruppamento Temporaneo d'Impresa) TRUelearning che ha attivato tutte le azioni e le risorse necessarie a garantirne la piena operatività.

Il RTI TRUe-learning è costituito dalle seguenti 9 società:

**Atos Origin Italia S.p.A.** (in precedenza denominata SEMA S.p.A.) che porta al progetto la sua esperienza mondiale nella gestione di progetti integrati, nonché un vasto bagaglio di competenze sui processi, la comunicazione aziendale ed il Knowledge Management maturate dalla divisione Consulting di Atos Origin.

**[Deloitte & Touche Management Solutions](http://www.deloitte.it/) S.r.l.**che porta al progetto l'esperienza mondiale nella consulenza gestionale e strategica insieme alle competenze amministrative e finanziarie.

**[Asseforcamere](http://www.asseforcamere.it/)** S.c.a.r.l. Agenzia del Sistema Camerale attiva nel settore della formazione professionale, partner prezioso per le sue competenze e per la sua presenza e conoscenza del territorio toscano.

**[Ksolutions](http://www.ksolutions.it/)** divisione del gruppo Kataweb, per la produzione ed integrazione del materiale didattico multimediale e per la realizzazione del portale la quale, in data 16/07/2002, si è fusa per incorporazione con SIAS, società del gruppo Kataweb esperta nel progettare e realizzare soluzioni multimediali su Web e su chioschi dedicati.

**[E.N.A.I.P](http://www.enaip.it/)** ente nazionale attivo nella formazione professionale, per l'opera dei tutor e per la produzione di corsi relativi all'apprendistato ed alla formazione dei formatori.

**[Somedia](http://www.somedia.it/)** S.p.A. società del Gruppo Editoriale l'Espresso, per l'esperienza nella produzione ed il folto catalogo di corsi multimediali.

**[Euphon](http://www.euphon.it/)** S.p.A. principale Gruppo indipendente italiano nel settore della produzione multimediale, per l'organizzazione di eventi e la produzione e post produzione del materiale multimediale.

**[Qualital](http://www.consorzioqualital.it/)** Consorzio Universitario in Ingegneria della Qualità dell'Università di Pisa, per lo sviluppo, il monitoraggio ed il controllo del Sistema di Qualità.

**[Università di Pisa](http://www.unipi.it/)** per l'impostazione e la supervisione di tutta la didattica e per l'editoria (produzione di collane cartacee).

<span id="page-6-0"></span>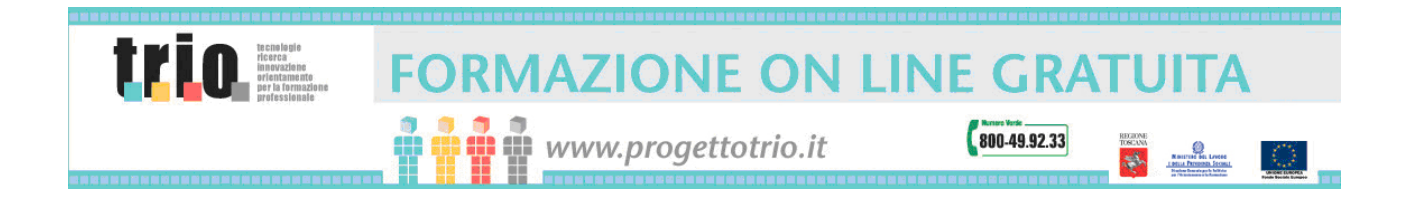

Tale raggruppamento, attraverso l'infrastruttura tecnologica e le conoscenze specifiche messe a disposizione dai suoi partner altamente qualificati, assicura prodotti di ottima qualità, sia per i contenuti sia per la metodologia didattica adottata.

### **2. Principi fondamentali**

### *2.1 Diritti*

TRIO si rivolge sia ad utenza singola che all'utenza collettiva, ai sensi della normativa vigente riguardante l'erogazione dei servizi pubblici (Dir. P.C.M. 27 gennaio 1994), di cui riportiamo i principi fondamentali.

#### 2.1.1 Eguaglianza

L'erogazione del servizio pubblico è ispirata al principio di eguaglianza dei diritti degli utenti. Le regole riguardanti i rapporti tra utenti e servizi pubblici e l'accesso ai servizi pubblici devono essere uguali per tutti. Nessuna distinzione nell'erogazione del servizio può essere compiuta per motivi riguardanti sesso, razza, lingua, religione ed opinioni politiche. Verrà pertanto garantita da TRIO la parità di trattamento, a parità di servizio erogato, sia fra diverse aree geografiche di utenza (nonostante TRIO sia un progetto che nasce e si colloca in uno specifico contesto territoriale), sia fra diverse categorie o fasce d'utenza.

#### 2.1.2 Imparzialità

I soggetti erogatori hanno l'obbligo di ispirare i propri comportamenti, nei confronti degli utenti, a criteri di obiettività, giustizia ed imparzialità. In funzione di tale obbligo si interpretano le singole clausole delle condizioni generali e specifiche di erogazione del servizio e le norme regolatrici di settore.

#### 2.1.3 Continuità ed efficienza

Il servizio pubblico deve essere erogato in modo da garantire l'efficienza e l'efficacia. I soggetti erogatori adottano le misure idonee al raggiungimento di tali obiettivi. In caso di funzionamento irregolare o di interruzione del servizio, TRIO si impegna ad adottare misure volte ad arrecare agli utenti il minor disagio possibile.

<span id="page-7-0"></span>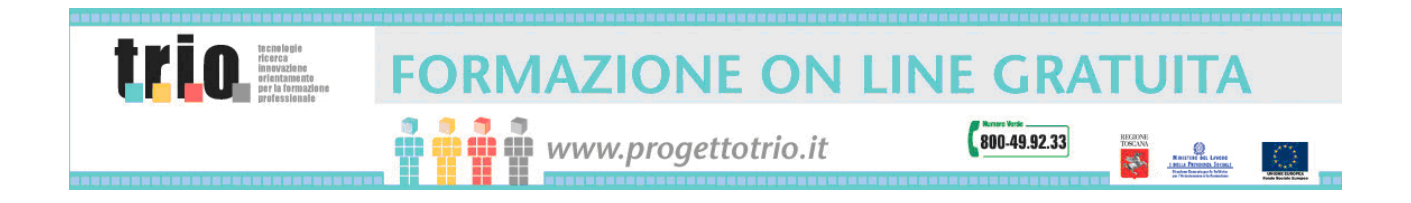

NOTA: Essendo TRIO un servizio basato su connessioni telematiche non è possibile prevedere eventuali disservizi in quanto non necessariamente questi ultimi possono essere imputabili a carenza di efficienza da parte del soggetto erogatore.

#### 2.1.4 Partecipazione

1. E' sempre garantita la partecipazione del cittadino alla prestazione del servizio pubblico, sia per tutelare il diritto alla corretta erogazione del servizio, sia per favorire la collaborazione nei confronti dei soggetti erogatori.

2. L'utente ha diritto di accesso alle informazioni in possesso del soggetto erogatore che lo riguardano. Il diritto di accesso è esercitato secondo le modalità disciplinate dalla legge 7 agosto 1990, n. 241 e succ. modifiche introdotte dalla legge n.15/2005.

3. L'utente può produrre memorie e documenti, prospettare osservazioni, formulare suggerimenti per il miglioramento del servizio. I soggetti erogatori danno immediato riscontro all'utente circa le segnalazioni e le proposte da esso formulate.

4. I soggetti erogatori acquisiscono periodicamente la valutazione dell'utente circa la qualità del servizio reso, secondo le modalità indicate nel titolo successivo.

#### 2.1.5 Tutela dei minori

TRIO si preoccupa della sicurezza e della privacy dei propri utenti e, in modo particolare, dei minori, in aderenza a quanto stabilito dagli articoli 2, 3, 21, sesto comma, 31, secondo comma e 32 della Costituzione della Repubblica Italiana, dalla Convenzione Internazionale sui Diritti del Fanciullo, adottata a New York dall'Assemblea Generale delle Nazioni Unite il 20 novembre 1989, e ratificata ai sensi della legge 27 maggio 1991, n. 176, che impone a tutti i soggetti pubblici e privati, così come alle famiglie, di collaborare per predisporre le condizioni perché i minori possano vivere una vita autonoma nella società, nello spirito di pace, dignità, tolleranza, libertà, eguaglianza, solidarietà, e che fa divieto di sottoporlo a interferenze arbitrarie o illegali nella sua privacy e comunque a forme di violenza, abuso mentale, sfruttamento, la Convenzione europea sull'esercizio dei diritti dei bambini, adottata a Strasburgo il 25 gennaio 1996 e ratificata ai sensi della legge 20 marzo 2003, n. 77, dalla Direttiva 2002/58/CEE del Parlamento Europeo e del Consiglio, del 12 luglio 2002, relativa al trattamento dei dati personali e alla tutela della vita privata nel settore delle Comunicazioni Elettroniche, dal Codice di Autoregolamentazione Internet e minori. Per questa ragione, l'utente adulto che intenda permettere ai propri figli minori di 14 anni di accedere al Servizio, si impegna ad assisterli nella creazione del loro account e a controllare il loro accesso al Servizio con la consapevolezza che il minore potrà accedere a qualsiasi Servizio, ivi compresi, a titolo di esempio, i servizi di accesso agli ambienti collaborativi, alle classi virtuali, ai sistemi di messaggistica. Precisiamo che il Servizio è stato ideato in modo da suscitare l'interesse di una utenza quanto più vasta possibile pertanto,

<span id="page-8-0"></span>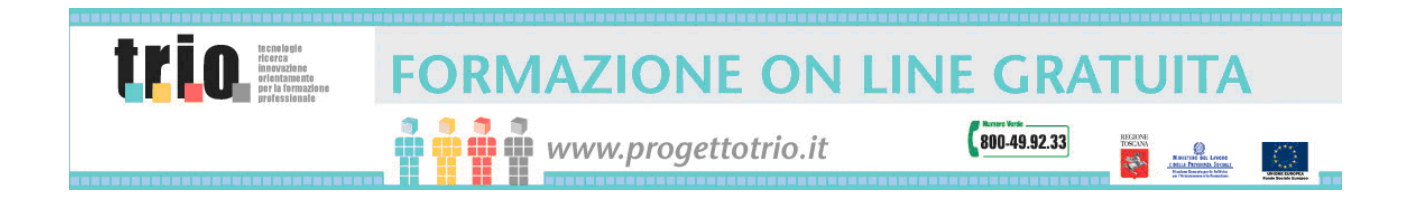

rientra nella responsabilità dell'Utente adulto stabilire, in qualità di esercente la patria potestà sul figlio minore di 14 anni, se e quando un Servizio, nonché i suoi Contenuti, siano da ritenersi appropriati per un minore.

2.1.6 Informazioni sulla tutela dei dati personali (Codice in materia di protezione dei dati personali)

I Dati di Registrazione (vedi successivo punto 3) nonché ogni altra eventuale informazione associabile, direttamente od indirettamente, ad un Utente determinato, sono raccolti ed utilizzati in conformità al Dlgs. 30 Giugno 2003 n. 196 del 2003 e succ.proroghe, e a quanto previsto dalla presente Carta dei Servizi ("CARTA").

2.1.6.1 La Policy Privacy del portale www.progettotrio.it

Descrive le modalità di gestione del Portale www.progettotrio.it, in riferimento al trattamento dei dati personali degli utenti che vi accedono.

"Progetto Trio è un'iniziativa della Regione Toscana- co-finanziata dal Fondo Sociale Europeo (FSE) e dal Ministero del Lavoro e delle Politiche Sociali - che, attraverso il Portale, consente all'utente di accedere gratuitamente a una vasta offerta formativa di prodotti didattici a distanza e di usufruire di una serie di servizi che coprono l'intero processo formativo.

Attraverso Trio l'ente Regione Toscana, nell'ambito delle proprie funzioni istituzionali, intende promuovere lo sviluppo dell'istruzione, della formazione professionale e dell'occupazione, al fine di costruire un sistema integrato che garantisca, in coerenza con le strategie dell'Unione europea, il diritto all'apprendimento lungo tutto l'arco della vita dell'individuo, così come previsto dalle legge Regionale 26 luglio 2002 n. 32 e successive modificazioni.

Tramite la diffusione territoriale, la qualificazione ed il costante miglioramento dell'offerta di attività e di servizi di Trio, la Regione intende favorire la possibilità di apprendere e sviluppare le conoscenze ad un sempre maggior numero di cittadini.

L'ampia offerta formativa della piattaforma Trio e i diversificati servizi implementati, intendono coprire l'intero processo formativo degli utenti, realizzando l'obiettivo della Regione Toscana di attivare una costante riqualificazione professionale della forza lavoro.

La Regione Toscana ha affidato, dal luglio 2002, la gestione del Portale al raggruppamento TRUe-learning, un'associazione temporanea di imprese ed enti, a cui sono state assegnate specifiche funzioni nell'ambito del Progetto, inerenti alla propria esperienza e competenza.

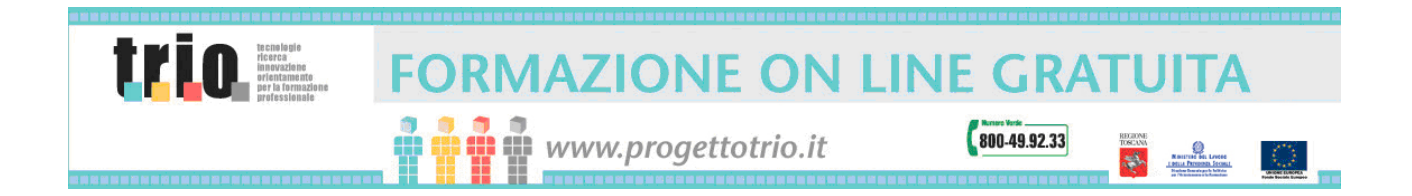

Poiché, in particolare, il Portale è utilizzato, oltre che come mezzo per fornire informazioni generali, utili a tutti gli utenti, anche come strumento di raccolta dati di coloro che desiderano usufruire dei servizi offerti, l'informativa è resa ai sensi dell'art. 13 del d.lgs. n. 196/2003 (Codice in materia di protezione dei dati personali) a coloro che si connettono all'indirizzo: [www.progettotrio.it](http://www.progettotrio.it/). corrispondente alla pagina iniziale del sistema di web learning della Regione Toscana.

L'informativa si ispira anche alla Raccomandazione n. 2/2001 che le autorità europee per la protezione dei dati personali, riunite nel Gruppo istituito dall'art. 29 della direttiva n. 95/46/CE, hanno adottato il 17 maggio 2001, per individuare alcuni requisiti minimi per la raccolta di dati personali on-line, e, in particolare, le modalità, i tempi e la natura delle informazioni che i titolari del trattamento devono fornire agli utenti quando questi si collegano a pagine web, indipendentemente dalle ragioni e finalità del collegamento.

Il Titolare del trattamento di tali dati personali è l'ente Regione Toscana-Giunta Regionale, che ha sede in Firenze (Italia), Via di Novoli n. 26, 50127, così come individuato con deliberazione della Giunta Regionale n. 208 del 09.03.1998.

In linea generale è opportuno precisare che la presente informativa riguarda le specifiche operazioni di:

a) raccolta dei dati dell'utente inerenti la navigazione all'interno del Portale;

b) trattamento correlato alla raccolta di dati, inviati tramite messaggi di posta elettronica, agli indirizzi collocati sulle diverse pagine del Portale, nonché ai "forum moderati" (punti di accesso in cui l'utente inoltra le proprie richieste e suggerimenti o può essere contattare da un operatore per ricevere informazioni, inserendo il proprio numero di telefono).

I dati personali, inoltre, possono essere raccolti e trattati, in seguito alla registrazione effettuata dagli utenti a Trio, attraverso la compilazione del Form, situato nella sezione "Registrati" del Portale. In tale caso gli utenti devono prendere visione della specifica informativa presente nella sezione.

La presente informativa si riferisce unicamente alle operazioni di trattamento effettuate nell'ambito del Portale e, non anche, a quelle effettuate tramite altri siti web, a cui l'utente accede mediante collegamento link da questo Portale. Per tali trattamenti dovrà essere fornita, da parte dei rispettivi titolari, autonoma informativa.

#### **Tipi di dati trattati**

A seguito della consultazione di questo Portale possono essere trattati dati relativi a persone identificate o identificabili.

E' necessario precisare che i trattamenti effettuati tramite le diverse sezioni del Portale riguarderanno unicamente dati comuni: si invita pertanto l'utente a non inviare dati idonei a rivelare l'origine razziale ed etnica, le convinzioni religiose,

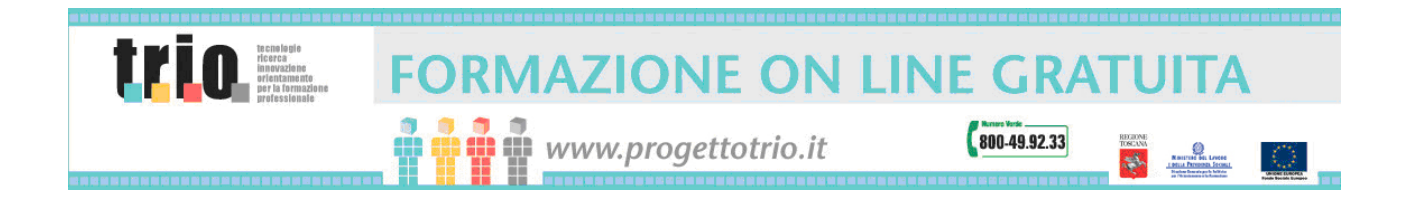

filosofiche o di altro genere, le opinioni politiche, l'adesione a partiti, sindacati, associazione od organizzazione a carattere religioso, filosofico, politico sindacale, nonché i dati personali idonei a rivelare lo stato di salute e la vita sessuale o di informazioni comunque qualificabili come "dati sensibili" ai sensi dell'art. 4, comma 1 lett d) del Codice Privacy. In caso contrario il relativo messaggio sarà immediatamente distrutto.

#### **Dati di navigazione**

I sistemi informatici e le procedure software preposte al funzionamento di questo sito web registrano, nel corso del loro normale esercizio, alcuni dati personali la cui acquisizione avviene in modo automatico e inevitabile, qualora si utilizzino i protocolli di comunicazione di Internet.

Sono dati che, pur non essendo reperiti con lo scopo specifico di identificare i rispettivi interessati, ben potrebbero, a causa delle loro stesse caratteristiche, essere associati a banche dati di terzi e così consentire l'individuazione degli utenti.

Appartengono a questa categoria di dati, ad esempio, gli indirizzi IP o i nomi a dominio degli elaboratori utilizzati dagli utenti che si connettono al sito, gli indirizzi in notazione URI (Uniform Resource Identifier) delle risorse richieste, l'orario della richiesta, il metodo utilizzato nel sottoporre la richiesta al server, la dimensione del file ottenuto in risposta, il codice numerico indicante lo stato della risposta data dal server ( buon fine, errore, ecc.) ed altri parametri relativi al sistema operativo e all'ambiente informatico dell'utente.

Questi dati vengono utilizzati al solo fine di ricavare informazioni statistiche anonime sull'uso del Portale e per controllarne il corretto funzionamento e vengono cancellati immediatamente dopo l'elaborazione.

Si precisa che i dati potrebbero essere usati per l'accertamento di responsabilità in caso di eventuali reati informatici ai danni del Portale, conformemente alle procedure vigenti presso le Autorità competenti.

#### **Dati forniti volontariamente dall'utente.**

Per costante interpretazione gli indirizzi di posta elettronica e le informazioni contenute nei messaggi sono dati personali.

L'invio facoltativo, esplicito e volontario di posta elettronica agli indirizzi indicati nelle diverse pagine di questo Portale (indirizzi dei Poli di teleformazione, dei tutor, dell'area Contattaci), comporta la successiva acquisizione dell'indirizzo del mittente da parte del rispettivo destinatario, necessario per rispondere alle richieste relative ai vari servizi, nonché degli altri dati personali inseriti nella missiva.

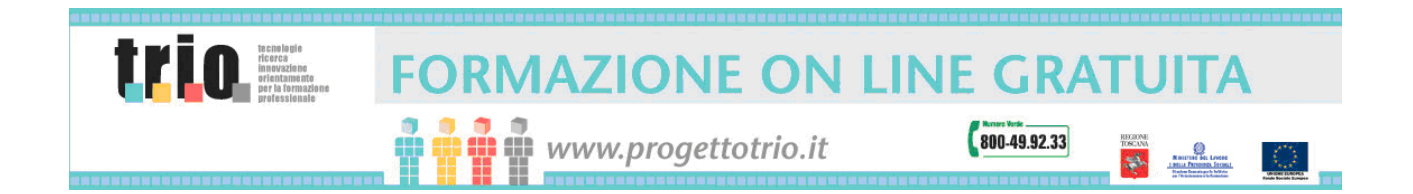

Il Portale ha, inoltre, un'area pubblica, nella quale gli utenti possono inoltrare propri suggerimenti, al fine di migliorare la qualità del servizio Trio, oppure eventuali reclami su componenti del sito o richieste di informazioni, anche con possibilità di essere contattati da un operatore se si fornisce il proprio numero di telefono (forum moderati).

Le informazioni, fornite dagli utenti in tale area, verranno utilizzate dal Titolare per il monitoraggio continuo del sito, per un costante e preciso controllo delle procedure, delle performance e dei risultati del servizio. In particolare, gli indirizzi di posta elettronica di tali utenti non verranno estratti e usati per comunicare informazioni sui servizi forniti dalla struttura, a meno che ciò non costituisca la ragione stessa del messaggio inviato dall'utente.

#### **Meccanismi Automatici di Raccolta Dati**

In questo sito non si utilizzano cookies persistenti, trojans, spywares, web bugs, ovvero sistemi per il tracciamento degli utenti.

L'uso di c.d. cookies di sessione (che non vengono registrati in modo persistente sull'elaboratore dell'utente e svaniscono con la chiusura del browser) è unicamente finalizzato a rendere l'esplorazione del sito sicura ed efficiente.

I c.d. cookies di sessione, utilizzati in questo sito, evitano il ricorso ad altre tecniche informatiche potenzialmente pregiudizievoli per la riservatezza della navigazione degli utenti e non consentono l'acquisizione di dati personali identificativi dell'utente.

#### **Finalità del Trattamento**

Il trattamento dei dati personali potrà essere finalizzato, a seconda dei casi, all'invio di materiale informativo richiesto dall'utente, nonchè per rispondere allo stesso in merito alle richieste formulate, concernenti ad esempio le informazioni generali sul sistema Trio, gli aspetti contenutistici dei corsi on-line, le problematiche relative all' invio di materiale cartaceo e multimediale.

La raccolta e il trattamento dei dati potrà, inoltre, tendere sia alla realizzazione di indagini statistiche, allo scopo di rilevare il grado di soddisfazione degli utenti in relazione all'offerta formativa del Portale, che alla promozione dei servizi della struttura.

Queste ultime attività si rendono necessarie per assicurare un elevato standard dei servizi erogati dalla struttura Trio, al fine di fornire all'utente il percorso formativo ottimale.

#### **Modalità del Trattamento**

Il trattamento dei dati sarà effettuato sia manualmente che con l'ausilio di mezzi informatici e telematici, per il tempo non eccedente la durata e le necessità del trattamento e nei limiti degli scopi per cui sono stati raccolti.

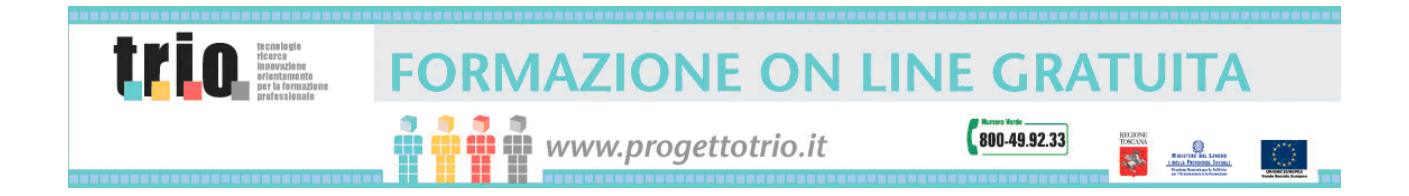

I dati personali, infatti, verranno conservati sia in archivi cartacei che elettronici, in modo da consentirne la individuazione o selezione in forma aggregata.

Specifiche misure di sicurezza sono osservate per prevenire la perdita dei dati, usi illeciti o non corretti, ed accessi non autorizzati, in conformità con quanto previsto dalla normativa vigente in materia.

In ogni caso, si informa l'utente, che la trasmissione di dati tramite Internet non può raggiungere livelli di sicurezza assoluti.

E' onere del navigatore verificare la correttezza dei dati personali che lo riguardano ed eventualmente procedere alla rettifica, aggiornamento o, comunque, modifica dei dati nel corso del trattamento. Il Titolare, infatti, non può considerarsi tenuto ad altra prestazione oltre alla puntuale e corretta applicazione degli standard di sicurezza imposti dalla normativa in vigore, in particolare all'applicazione delle misure di sicurezza in conformità di quanto previsto dagli artt. 33-36 del Codice e dall'all. B al medesimo intitolato "Disciplinare tecnico in materia di misure minime di sicurezza".

#### **Facoltatività del Conferimento dei Dati**

Fatta eccezione per i dati relativi alla navigazione (raccolti automaticamente dal sistema), l'utente è libero di fornire i dati personali che lo riguardano.

L'eventuale mancato conferimento dei dati da parte dell'interessato, comporterà l'impossibilità per il Titolare di fornire le informazioni richieste dallo stesso sui propri servizi.

#### **Ambito di Circolazione e Comunicazione dei Dati**

I dati relativi alla navigazione non verranno, in nessun caso, diffusi o comunicati, salvo nei casi espressamente previsti da disposizione di legge o regolamento o, in mancanza quando risulti necessario per lo svolgimento di finalità istituzionali.

I dati personali forniti dagli utenti, che inoltrano richieste di informazioni ai diversi indirizzi di posta elettronica presenti sul Portale, non sono comunicati a terzi.

Nell'ambito delle finalità indicate nella presente informativa, qualora sia necessario comunicare i dati a soggetti diversi dal Titolare, facenti parte dell'organizzazione di Trio, quest'ultimo provvederà alla designazione degli stessi quali Responsabili del trattamento o Incaricati del trattamento.

#### **Diritti degli Interessati**

Chiunque invii i propri dati personali agli indirizzi di posta elettronica del Portale, ovvero fornisca i propri dati nelle ulteriori sezioni del medesimo dedicate alla raccolta di informazioni personali (es. punto di accesso per richieste e suggerimenti), potrà in ogni momento e esercitare i diritti riconosciuti dall'art. 7 del Codice, ossia in particolare il diritto di :

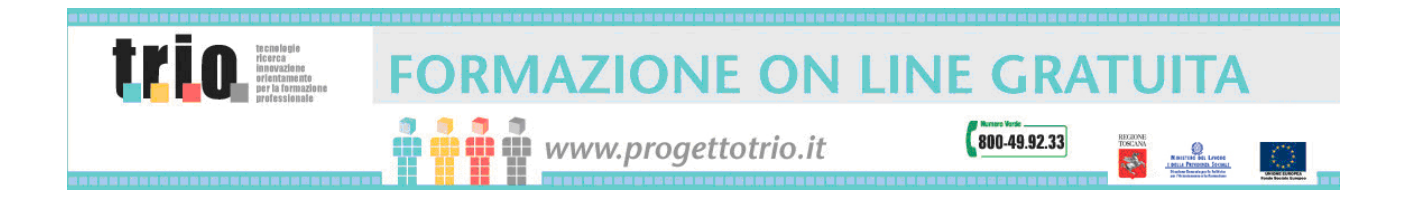

a) ottenere dal Titolare del trattamento dei dati la conferma dell'esistenza o meno di dati personali che lo riguardano, anche se non ancora registrati, e la loro comunicazione in forma intelligibile;

b) conoscere l'origine dei dati, la finalità, le modalità e la logica applicata nel trattamento effettuato;

c) conoscere gli estremi identificativi dei Responsabili del trattamento e delle categorie di soggetti ai quali i dati possono essere comunicati o che possono venirne a conoscenza in qualità di Responsabili o Incaricati;

d) ottenere la cancellazione, la trasformazione in forma anonima o il blocco dei dati trattati in violazione della legge, come l'aggiornamento, la rettificazione o, qualora l'interessato vi abbia interesse, l'integrazione dei dati medesimi;

e) opporsi in tutto o in parte, per motivi legittimi, al trattamento dei dati personali che lo riguardano ancorché pertinenti allo scopo della raccolta;

f) opporsi in tutto o in parte al trattamento previsto ai fini di informazione commerciale o di invio di materiale pubblicitario.

Qualora, a seguito della richiesta di cui all'articolo 7, del D.lgs. 196/2003 non risulti confermata l'esistenza di dati che riguardano l'interessato, potrà essere richiesto a quest'ultimo un contributo spese, comunque non superiore a 10 Euro.

Le richieste dovranno essere rivolte al Titolare del trattamento, l'ente Regione Toscana-Giunta Regionale, all'indirizzo: Via Cavour 18, 50129 Firenze.

Responsabile del trattamento è: Atos Origin Italia spa, Viale Carlo Viola n. 76, 11026 Pont Saint Martin (AO), in qualità di mandataria del Raggruppamento True-learning.

L'elenco aggiornato dei responsabili del Trattamento è disponibile presso la sede del Titolare nonché consultabile alla seguente pagina web (link di collegamento).

Si prega di indicare nell'oggetto della comunicazione che si tratta di richiesta ex art. 7 del Codice Privacy."

Di seguito la tipologia e le modalità di conservazione dei dati.

- Tipologia dei dati conservati dal sistema
	- La tipologia dei dati conservati riguardano le informazioni anagrafiche rilasciate dell'utente al momento della registrazione e le informazioni di tracciamento della piattaforma di e-learning. Come ogni piattaforma di elearning, infatti, e per le sole finalità didattiche, la piattaforma TRIO acquisisce automaticamente, ove possibile, i seguenti dati durante l'uso del sistema da parte dell'utente che frequenta i corsi:
		- durata del tempo trascorso sul corso in modalità di auto-formazione
		- numero di accessi al corso
		- punteggio conseguito durante l'esecuzione del test finale di valutazione del corso
		- puntatore alla pagina della lezione o modulo lasciata dall'utente durante la sua ultima interazione con il corso (bookmark)

<span id="page-14-0"></span>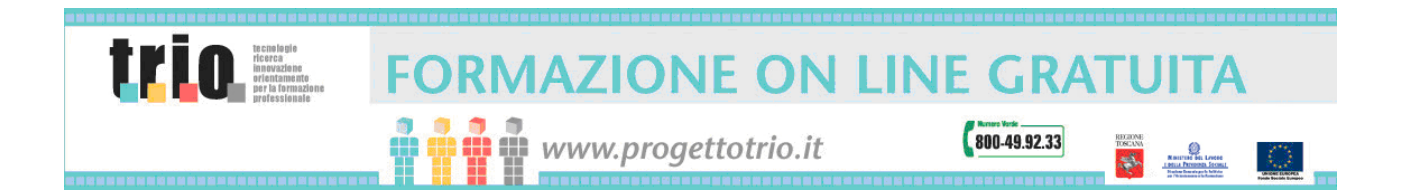

Tutto questo è possibile ove siano rispettati, nel protocollo di comunicazione fra corso e piattaforma, le specifiche degli standard internazionali AICC Level 1 (per le specifiche di questo standard si veda anche [www.aicc.org](http://www.aicc.org/))

- Durata dei dati I dati sono conservati nel sistema per tutta la durata del progetto TRIO a cura del soggetto gestore che provvederà a consegnarli alla Regione al termine del contratto
- Diritti soggettivi sui dati L'utente ha diritto di visione, modifica e cancellazione dei propri dati anagrafici e di tracciamento dei corsi seguiti.
- Autorizzazione a terzi relativamente alla consultazione dei propri dati Non è prevista la cessione e la consultazione dei dati dell'utente a terzi salvo che l'utente non appartenga a gruppi di utenza organizzata (scuole, università, agenzie formative, aziende, istituzioni, etc) a cui l'utente di riferisce per la propria formazione.

### *2.2 Doveri*

### 2.2.1 Accettazione delle condizioni

I servizi sono offerti dalla Regione Toscana, in base alla seguente CARTA, attraverso il Raggruppamento Temporaneo d'Impresa ("RTI") denominata TRUelearning, con sede in via Arno n° 108, 50019 Osmannoro - Sesto Fiorentino (FI).

TRIO si riserva il diritto di modificare in qualunque momento e senza preavviso la CARTA.

Gli utenti potranno verificare in qualunque momento il testo in vigore della CARTA al paragrafo "La carta dei servizi" della sezione "I Servizi" del sito web TRIO [www.progettotrio.it](http://www.progettotrio.it/), da cui può anche essere scaricato come documento in formato elettronico.

Si intende quindi che agli utenti vengono applicate le regole operative via via in vigore per gli specifici servizi. Le regole operative previste per l'accesso ai servizi costituiscono parte integrante e sostanziale della CARTA. Tuttavia, in caso di divergenza o contrasto tra le regole operative e la CARTA, quest'ultima prevarrà. TRIO potrà altresì offrire servizi che di volta in volta saranno disciplinati da differenti condizioni generali. In tali casi, la CARTA non si applicherà a tali particolari servizi.

<span id="page-15-0"></span>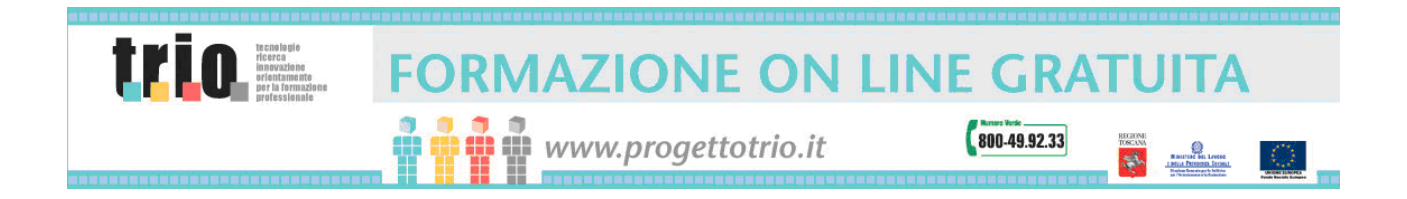

#### 2.2.2 Limitazioni nell'uso

I servizi offerti nell'ambito del progetto TRIO sono fruibili da chiunque a patto che sussistano le seguenti condizioni:

- Assenza di fini di lucro. Nessun soggetto, persona fisica o giuridica, utente singolo od organizzato, potrà trarre profitto diretto dall'accesso ai servizi di TRIO. L'Utente si impegna a non riprodurre, duplicare, copiare, vendere, effettuare framing, rivendere e comunque a non sfruttare a fini commerciali il Servizio o una qualunque sua parte, nonché l'utilizzo o l'accesso ai Servizi di TRIO.
- Liceità degli obiettivi e delle azioni in base alla normativa vigente.
- Assenza di divergenza con le finalità del progetto TRIO, con le condizioni previste dalla presente CARTA, con le politiche formative previste dalla Regione Toscana.

L'Utente conviene e concorda che è vietato l'uso dei servizi, dei materiali e di qualsiasi altro prodotto presente in TRIO per fini diversi da quelli previsti da questa CARTA ed in particolare che è vietato cedere a terzi, trasmettere o diffondere gli stessi tramite altri sistemi telematici.

#### 2.2.3 Regole di condotta dell'utente

L'Utente riconosce che tutte le informazioni, i dati, i software, le musiche, i suoni, le fotografie, le immagini, i video, i messaggi o qualsiasi altro materiale ("Contenuti"), accessibili pubblicamente o inviati privatamente da TRIO, rientrano nella sola ed esclusiva proprietà della Regione Toscana.

TRIO declina però ogni responsabilità circa i prodotti delle interazioni tra soggetti in formazione, quali: messaggi, file allegati, informazioni testuali, audio e video, ("Materiali") e/o utilizzati nell'ambito degli ambienti di apprendimento collaborativo, nelle classi virtuali, e attraverso ogni altro strumenti di comunicazione accessibile all'interno dei servizi di TRIO. In questo caso ogni responsabilità è demandata unicamente alle persone dalle quali tali Materiali provengono. Ciò significa che TRIO non è responsabile per qualsivoglia Materiale caricato, pubblicato, inviato via e-mail, o in altro modo trasmesso o diffuso tramite TRIO.

L'Utente riconosce e accetta che durante l'utilizzo del Servizio, e nonostante le precise regole imposte da TRIO, potrebbe rinvenire Materiali che risultano offensivi, indecenti o comunque reprensibili. In nessun caso e per nessuna ragione TRIO potrà essere ritenuto responsabile per tali Materiali nonché per eventuali danni occorsi in conseguenza dell'utilizzo di Materiali reperiti, inviati via e-mail o in altro modo trasmessi o diffusi tramite il Servizio. L'Utente si impegna a non utilizzare il Servizio per:

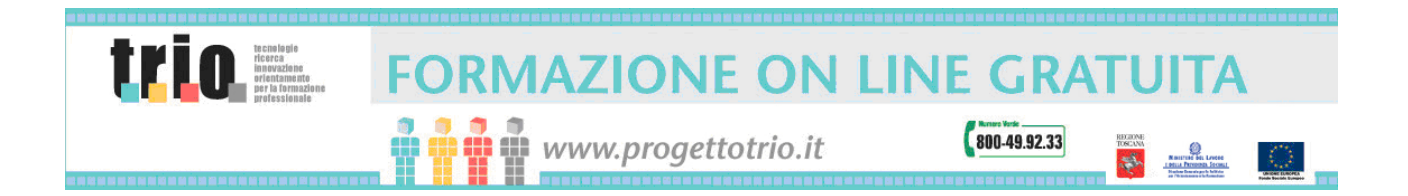

- a) caricare, pubblicare, inviare per posta elettronica o in altro modo trasmettere o diffondere Materiali che siano illeciti, dannosi, minatori, abusivi, molesti, diffamatori e/o calunniosi, volgari, osceni, lesivi della privacy altrui, razzisti, classisti o comunque reprensibili;
- b) arrecare danno, in qualsivoglia modo, a minori di età;
- c) falsificare la propria identità presentandosi, per esempio, come un rappresentante di TRIO, un tutor, o in altro modo mentire circa il proprio rapporto con altri soggetti;
- d) creare intestazioni o in altro modo manipolare segni distintivi o indicazioni al fine di contraffare l'origine di un Materiale trasmesso o diffuso tramite il Servizio;
- e) caricare, pubblicare, inviare via e-mail o in altro modo trasmettere o diffondere un Materiale che non abbia il diritto di trasmettere o diffondere in forza di una previsione di legge, di contratto ovvero a causa di un rapporto fiduciario (per esempio informazioni riservate, informazioni confidenziali apprese in forza di una rapporto di lavoro o protette da un patto di riservatezza);
- f) svolgere attività di framing dei Materiali del Servizio;
- g) caricare, pubblicare, inviare via e-mail o in altro modo trasmettere o diffondere un Materiale che comporti la violazione di brevetti, marchi, segreti, diritti di autore o altri diritti di proprietà industriale e/o intellettuale di terzi soggetti ("Diritti");
- h) caricare, pubblicare, inviare via e-mail o in altro modo trasmettere o diffondere pubblicità, materiale promozionale, "junk mail", "spam", catene di S.Antonio, piramidi, o qualsiasi altra forma di sollecitazione non autorizzate o non richieste, con eccezione per quelle aree (come le shopping room) che sono specificamente dedicate a queste finalità;
- i) caricare, pubblicare, inviare via e-mail o in altro modo trasmettere o diffondere qualsivoglia materiale che contenga virus o altri codici, file o programmi creati per interrompere, distruggere o limitare il funzionamento dei software, degli hardware o degli impianti di telecomunicazioni di terzi;
- j) interrompere il normale svolgimento dei dialoghi, causare lo scorrimento del video a velocità alla quale gli altri utenti del Servizio non riescono a digitare o, comunque, agire in modo da intaccare la capacità degli altri utenti di compiere scambi in tempo reale;
- k) interferire o interrompere il Servizio, i server o i network collegati con il Servizio, agire in contrasto con qualsivoglia requisito, procedura o regola dei network collegati con il Servizio;
- l) violare, intenzionalmente o no, qualsivoglia legge o regolamento applicabile;
- m) perseguitare o in altro modo molestare terzi soggetti;
- n) raccogliere o immagazzinare dati personali degli altri utenti, in assenza di un loro esplicito consenso.

L'Utente riconosce che TRIO non controlla preventivamente i Materiali prodotti dalle interazioni che avvengono all'interno dei servizi on-line. Tuttavia TRIO si riserva il

<span id="page-17-0"></span>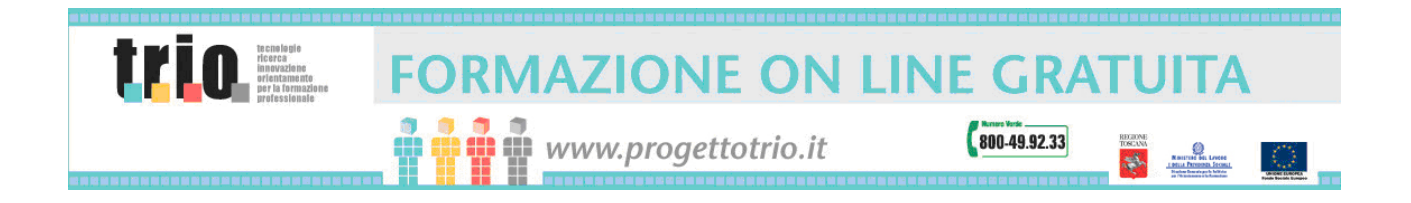

diritto discrezionale - senza per questo assumere alcun obbligo al riguardo - di rifiutare o rimuovere un qualsiasi Materiale prodotto da terzi accessibile tramite il Servizio.

#### 2.2.4 Avvertenza speciale per l'utilizzo internazionale

Considerando la natura globale di Internet, l'Utente si impegna a rispettare tutte le norme locali concernenti la condotta on-line e i Contenuti. L'Utente si impegna a rispettare tutte le leggi applicabili concernenti la trasmissione dei dati e Contenuti esportati dal paese nel quale è residente.

#### 2.2.5 Clausola di manleva

L'Utente dichiara e garantisce di tenere indenne e manlevare TRIO da qualsiasi obbligo risarcitorio, incluse le ragionevoli spese legali, che possa derivare dall'utilizzo del Servizio da parte dell'Utente.

#### 2.2.6 Oneri

Per l'accesso ai vari servizi on-line non sono previsti oneri, salvo il caso di alcuni servizi ai poli di teleformazione per cui si rimanda al paragrafo [5.3.5.](#page-37-1)

#### **3. Servizi on-line**

Per servizi on-line si intendono i servizi fruibili dall'utente attraverso la rete Internet. L'indirizzo Internet del portale di TRIO, necessario per accedere a tutti i servizi online, è: [www.progettotrio.it](http://www.progettotrio.it/)

Il portale di TRIO è contraddistinto da due diverse aree: una pubblica, ad accesso libero, ed una privata alla quale si accede solo dopo una fase di identificazione. L'area privata sfrutta appieno le funzionalità della piattaforma di e-learning, ovvero di erogazione dei servizi di "formazione a distanza", adottata da TRIO.

L'utente occasionale (ovvero non registrato) potrà, visitando il portale di TRIO, accedere alla sola area pubblica (vedi paragrafo [3.1\)](#page-18-1) mentre l'utente registrato, oltre alla consultazione di quest'area del portale, avrà la possibilità di accedere ai servizi così come di seguito descritto.

<span id="page-18-0"></span>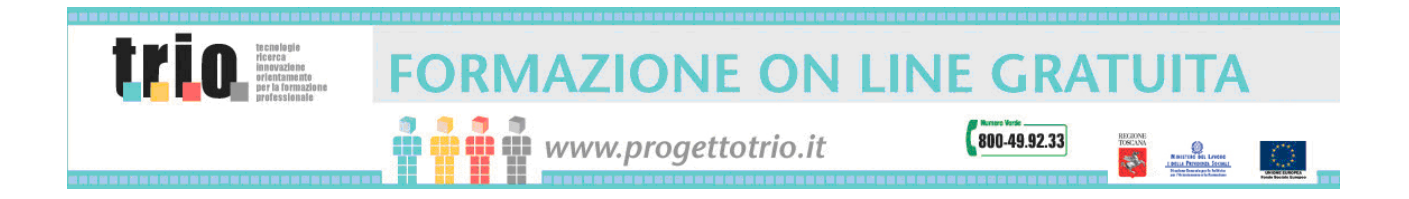

### <span id="page-18-1"></span>*3.1 Parte pubblica*

La parte pubblica del portale ha lo scopo di fornire:

- a) informazioni sul sistema e sul progetto TRIO, sugli eventi, sulle notizie locali provenienti dai poli di teleformazione TRIO e sui comunicati presenti nell'area stampa;
- b) accedere alla consultazione delle risorse formative presenti all'interno della piattaforma di e-learning di TRIO (il "Catalogo Corsi");
- c) accedere, anche senza registrazione, alla consultazione dei materiali definiti "open" ("Area Open");
- d) consultare informazioni relative alle politiche formative della Regione Toscana ed alla specificazione delle differenze tra Corsi e percorsi e delle modalità per accedere alle certificazioni.
- e) accedere ai servizi di CRM (Customer Relationship Management) di TRIO.

#### 3.1.1 Informazioni

Il portale fornisce all'utente tutte le notizie e le informazioni utili che riguardano il Progetto Trio, le sue partecipazioni pubbliche a convegni, manifestazioni, workshop e comunicazioni di servizio (News, Eventi Trio, Forum, Seminari). Esistono inoltre sezioni informative relative ad eventi locali ai poli di teleformazione oltre alle informazioni sulla disponibilità e sugli orari di accesso alle aule Trio presenti su tutto il territorio regionale. Ed ancora, nella sezione "Comunicati" si possono reperire le notizie sul Progetto Trio e sul mondo dell'e-learning, pubblicate dagli organi di stampa.

#### 3.1.2 Il Catalogo Corsi

Le informazioni relative ai prodotti TRIO sono contenute nell'area "Catalogo Corsi". Il Catalogo Corsi TRIO nasce per mettere a disposizione del sistema formativo regionale una vera e propria "scatola degli attrezzi", attraverso la quale ciascuno, secondo le proprie esigenze e da qualsiasi luogo, possa costruire il proprio percorso formativo.

Il Catalogo Corsi raccoglie numerosi strumenti didattici, frutto di esperienze innovative nel campo della formazione. Il catalogo comprende tre tipologie di materiali didattici:

- manuali, guide e dispense cartacee
- prodotti multimediali su cd-rom
- corsi on-line, consultabili sul web

La consultazione dei titoli on-line è libera e non necessita di registrazione alcuna. La registrazione è necessaria soltanto nel momento in cui un utente voglia iscriversi e

<span id="page-19-0"></span>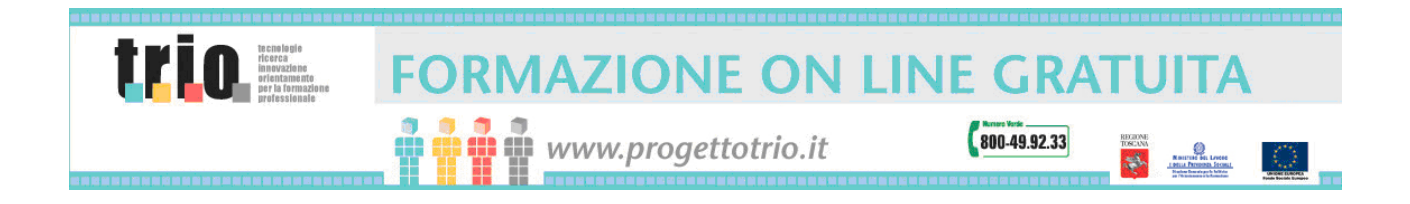

frequentare un corso on-line o ricevere a casa un cd-rom o un manuale cartaceo.

Molti dei prodotti off-line del catalogo sono stati realizzati grazie al contributo del Fondo Sociale Europeo: per essi è prevista una diffusione gratuita fino ad esaurimento delle scorte.

#### 3.1.3 Area Open

In questa Area sono disponibili risorse a cui si può accedere senza necessità di registrazione sul portale TRIO. Qui è possibile trovare link utili a progetti di interesse formativo e a moduli professionalizzanti.

L'area contiene tutti i materiali che non possono essere considerati dei corsi veri e propri anche per la mancanza di aderenza agli standard di erogazione TRIO ma che hanno comunque una rilevante importanza formativa da poter far parte a tutti gli effetti dell'offerta TRIO.

#### 3.1.4 Politiche formative e certificazioni

L'utente che ha terminato con successo un modulo didattico di Trio potrà fare richiesta formale di rilascio di "attestato di frequenza" (modalità di richiesta vedi punto [3.4.6\)](#page-29-1) .

L'attestato di frequenza rilasciato dal Progetto Trio per i singoli moduli è un documento che attesta che l'utente ha concluso con successo uno dei moduli didattici. Vedi regolamento attuativo della LR 32/2002.

#### 3.1.5 Area CRM

Nell'area di CRM (Customer Relationship Management) o area Contatti, l'utente può reperire le informazioni necessarie per entrare in contatto con la persona giusta. L'utente può compilare una form predefinita e catalogata per inviare segnalazioni o suggerimenti o per farsi richiamare via telefono da un operatore TRIO.

Le aree definite riguardano le sezioni di:

- n Reclami
- **D** Suggerimenti
- □ Call Me Back

Sono inoltre disponibili una serie di indirizzi di posta elettronica a seconda del problema che l'utente deve esporre a TRIO. Essi sono:

 [info@progettotrio.it](mailto:info@progettotrio.it) (per richiedere informazioni sulle regole generali del sistema TRIO e sull'offerta di collegamento gratuito per Internet)

<span id="page-20-0"></span>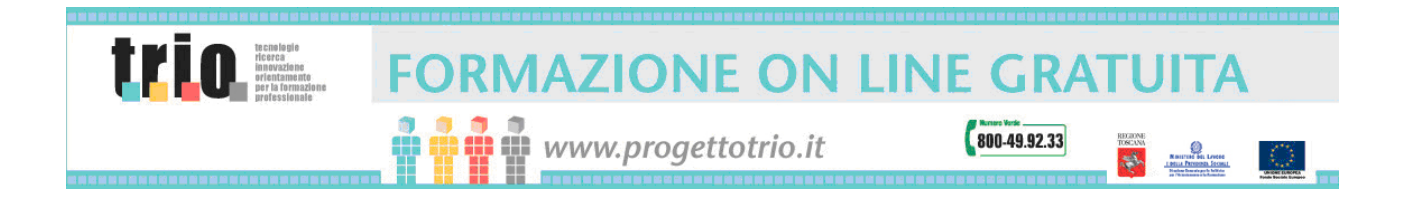

- [didateca@progettotrio.it](mailto:didateca@progettotrio.it) (per le problematiche di invio del materiale cartaceo e multimediale, per tutti gli aspetti contenutistici dei corsi on-line e per gli eventuali problemi tecnici)
- [por@progettotrio.it](mailto:por@progettotrio.it) (per richiedere informazioni sul servizio di assistenza alla produzione esterna)

Nell'area Contatti è contenuta anche la sezione delle **F.A.Q.** (**F**requently **A**sked **Q**uestions), dove sono riportate le risposte alla domande più frequenti. Questa sezione è ovviamente in continuo aggiornamento.

Ulteriori informazioni sull'uso dei vari servizi sono disponibili nelle varie aree all'interno del sito.

Per avere informazioni dettagliate sul Progetto è a disposizione degli utenti il numero verde 800-499233.

### *3.2 Parte privata*

Il progetto TRIO prevede l'accesso alla parte privata del sistema di e-learning sia ad utenza singola che ad utenza collettiva ed organizzata. In entrambi i casi l'Utente che desidera accedere alla parte privata del sistema deve essere in possesso di un identificativo personale e di una password (vedi il successivo punto [3.2.1](#page-20-1) [Registrazione ai servizi di TRIO](#page-20-1)). Dopo aver digitato i propri dati identificativi è possibile accedere ai servizi riservati agli utenti registrati a TRIO.

#### <span id="page-20-1"></span>3.2.1 Registrazione ai servizi di TRIO

La registrazione è l'operazione con cui l'utente fornisce i dati personali al fine di accedere ai servizi di TRIO. In particolare è necessaria la registrazione per accedere ai corsi on-line, richiedere l'invio di quei prodotti che prevedono il formato cartaceo e la versione CD ROM presenti nel catalogo e usufruire dei poli di teleformazione. Non è invece necessaria la registrazione per il solo accesso alle informazioni presenti sul sito Internet e per la sola consultazione del catalogo e di altre banche dati pubbliche presenti sul sito web di TRIO.

Al fine di utilizzare appieno il Servizio, l'Utente si impegna quindi a:

- a) fornire le informazioni personali ("Dati di Registrazione") richieste durante la procedura di registrazione assicurando che queste siano aggiornate, complete e veritiere;
- b) aggiornare tempestivamente e costantemente i Dati di Registrazione affinché questi siano sempre attuali, completi e veritieri.

<span id="page-21-0"></span>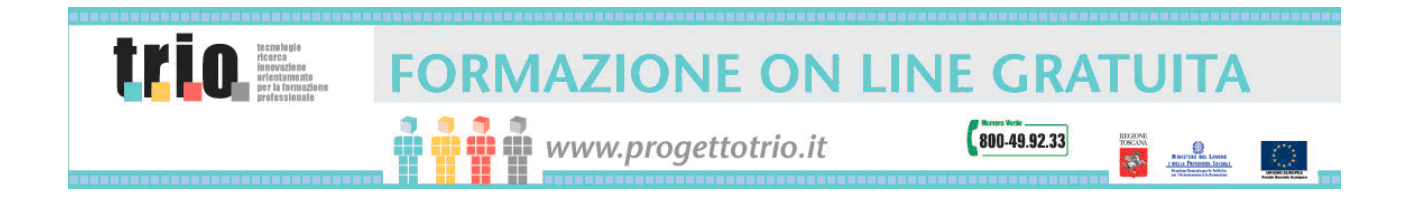

#### 3.2.2 Condizioni per la registrazione

Per registrarsi a TRIO è necessario fornire i propri dati anagrafici ed essere titolare di una casella di posta elettronica, per poter ricevere tutte le comunicazioni inerenti il Progetto.

L'utente, prima di procedere all'iscrizione, mediante l'inserimento dei dati di registrazione, deve aver preso visione obbligatoriamente dell'Informativa Privacy consultabile all'indirizzo <http://www.progettotrio.it/ProgettoTrio> sezione "Registrati".

#### 3.2.3 Procedura di registrazione

La fase di registrazione richiede l'immissione di due tipologie di informazioni:

- dati anagrafici
- dati relativi alla condizione lavorativa secondo le richieste del FSE Fondo Sociale Europeo.

Tra i dati anagrafici risultano obbligatorie le l'indicazioni di:

Nome, Cognome, Data di nascita, Comune di nascita, Cittadinanza, Sesso, Residenza (Via, Comune, CAP, Provincia, Regione, Stato), Email.

Tra i dati relativi alla condizione lavorativa sono indispensabili:

Titolo di studio, Indicazione di eventuale iscrizione al Centro per l'impiego/ufficio di collocamento, Condizione professionale attuale.

Condizione necessaria per la registrazione è la compilazione della form di registrazione contenente i soli dati anagrafici mentre i dati sulla condizione lavorativa verranno chiesti all'utente solo al momento della iscrizione al primo corso online.

Al termine della prima fase di registrazione e del controllo dei dati immessi (inserimento dei soli dati anagrafici), l'utente dovrà scegliere un identificativo personale ed una password, che risulteranno quindi immediatamente utilizzabili per l'accesso al sistema. La form di registrazione è unica, l'identificativo personale e la password e il resto dei dati richiesti appaiono in una unica pagina, il controllo sui dati immessi, compreso la validità della username, è fatto alla conferma dati. L'utente deve dare il consenso all'uso dei dati personali

All'atto della registrazione l'utente riceve una e-mail contenente la conferma dell'avvenuta registrazione e da quel momento in poi può accedere ai servizi dell'area privata del sito TRIO.

<span id="page-22-0"></span>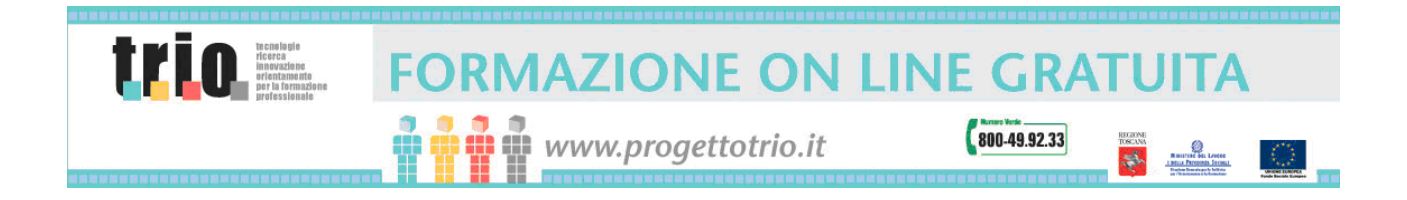

#### 3.2.4 Disattivazione dell'utente (revoca) - sospensione, interruzione servizio

L'Utente riconosce e concorda che TRIO può disattivare la password e l'account dell'Utente o interromperne l'utilizzo del Servizio qualora si riscontri che l'Utente abbia violato o agito in maniera incompatibile o contraria con lo spirito o la lettera della CARTA, anche senza alcun preavviso.

A mero titolo di esempio, TRIO potrà esercitare tali facoltà nel caso in cui valuti, anche sulla base di una propria valutazione discrezionale, che l'Utente abbia fornito informazioni false, inaccurate, non attuali o incomplete: TRIO avrà quindi il diritto di disattivare l'account dell'utente e chiedere spiegazioni relativamente alle difformità riscontrate.

Per motivi invece di consistenza ed aggiornamento dei dati, TRIO si riserva di disattivare la login e la password degli utenti che si sono registrati a TRIO da almeno 12 mesi ma non hanno mai svolto attività formativa o le cui attività formative svolte risalgano a più di 24 mesi. In questi casi, comunque, l'utente revocato ma che desidera essere reintegrato fra gli utenti validi di TRIO può comunicare la sua intenzione all'helpdesk TRIO a patto che poi si avvalga dei servizi online TRIO almeno nel mese in cui fa tale richiesta.

Inoltre, l'Utente conviene e concorda che TRIO non potrà essere in alcun modo ritenuta responsabile nei confronti dell'Utente o di qualsiasi altro soggetto per la interruzione del loro accesso al Servizio.

### *3.3 Strumenti di supporto alla formazione*

Oltre alla fruizione dei corsi in autoapprendimento gestita dalla piattaforma di elearning, TRIO mette a disposizione dei servizi ulteriori che consentono all'utente di approfondire i temi sviluppati nei corsi sia in modalità sincrona (o "live") che asincrona.

#### 3.3.1 Tipologie

Le varie tipologie di strumenti utilizzati a corredo della formazione on-line sono le seguenti:

- strumenti collaborativi quali forum di discussione e comunità di pratica
- classi virtuali
- u videoconferenze

#### 3.3.2 Forum di discussione

Le tipologie di strumenti collaborativi come i forum di discussione possono essere ulteriormente suddivisi in due sottoclassi a seconda del contesto d'uso:

<span id="page-23-0"></span>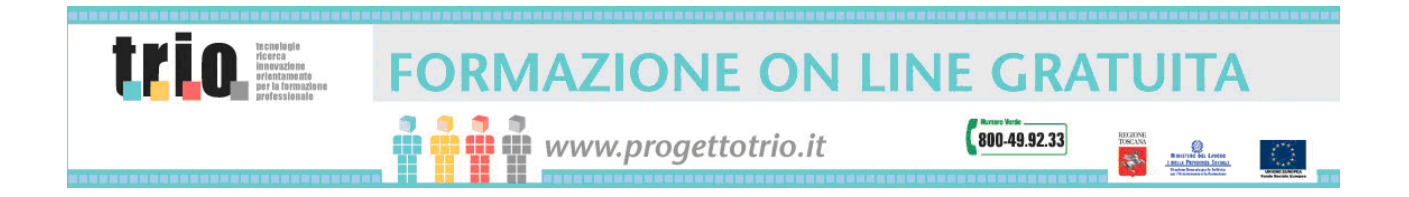

- 1. forum associati al corso, cioè eventi che vivono e si sviluppano, da parte degli utenti, sui temi trattati dal singolo corso per tutti i corsi on-line presenti nel catalogo TRIO. Questo tipo di modalità è opzionale su TRIO e dedicato solo, su richiesta, a particolari gruppi di utenza.
- 2. forum a supporto delle Comunità, cioè eventi che sono sviluppati su particolari temi sull'e-learning, gestiti e creati da un amministratore TRIO e presentati attraverso un catalogo di Comunità a cui un utente si può iscrivere, esattamente come se si trattasse di un corso ma la cui principale caratteristica è l'interazione con gli altri utenti e gli eventuali tutor TRIO.

#### <span id="page-23-1"></span>3.3.3 Classi virtuali

E' un servizio che viene offerto a tutti gli utenti di TRIO regolarmente registrati. Il catalogo delle aule virtuali si trova nella parte privata del catalogo e quindi può essere visualizzato solo dopo l'accesso registrato da parte dell'utente.

Per poter partecipare ad una aula virtuale è necessario iscriversi. I posti a disposizione sono limitati e vengono assegnati secondo la regola temporale. Una aula virtuale è un evento live pertanto viene fissata una data e un orario di inizio e una durata. L'utente che si è iscritto regolarmente all'aula virtuale deve lanciare l'aula all'ora e al giorno prestabilito.

Il funzionamento di una aula virtuale è legato alla presenza di due ruoli:

- moderatore
- partecipante

La figura del moderatore è riconducibile a quella del docente e dell'amministratore dell'aula virtuale. In quanto docente gestisce lo sviluppo dei contenuti didattici dell'aula, come amministrazione gestisce invece il flusso comunicativo tra i partecipanti. Essendo l'aula virtuale uno strumento che consente sostanzialmente la comunicazione audio tra i partecipanti, gestire il flusso comunicativo significa gestire il passaggio della parola e consentire a chi ne fa richiesta di prendere la parola.

Oltre alla comunicazione sincrona, l'aula virtuale mette a disposizione dei partecipanti e del moderatore altri strumenti di supporto alla attività didattica. Tra questi:

- chat
- condivisione di applicazioni
- importazione e visualizzazione di presentazioni power point
- creazione di piccoli test ed erogazione degli stessi.

<span id="page-24-0"></span>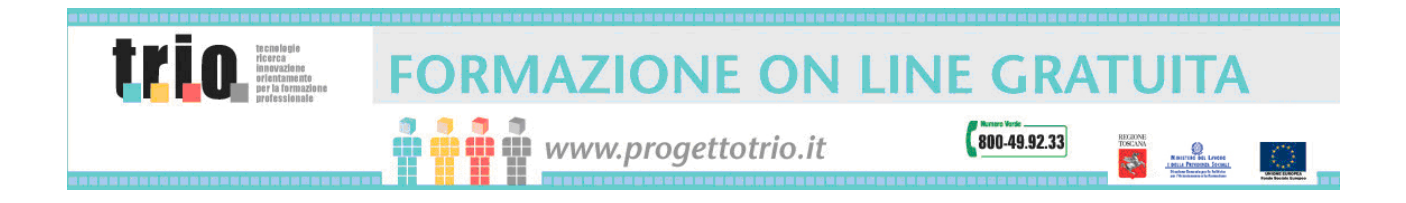

#### 3.3.3.1 Requisiti tecnici per la fruizione delle classi virtuali

Per poter partecipare ad una aula virtuale è necessario possedere una connessione a Internet (almeno 56Kbps), una scheda audio, un microfono e delle casse acustiche o in alternativa delle cuffie.

Al momento del primo lancio di una classe virtuale, verrà scaricato sul PC utente, direttamente dal sistema, un plug-in del browser che verrà utilizzato anche per le future sessioni di formazione senza bisogno di scaricarlo di nuovo.

#### <span id="page-24-1"></span>3.3.4 Videoconferenze

Il servizio di videoconferenza del Progetto TRIO si basa sulla rete dei Poli di Teleformazione. Tramite esso è possibile effettuare videoconferenze connettendo contemporaneamente due o più poli di teleformazione in un'unica sessione. La rete di trasporto di questo servizio è la Rete Telematica della Regione Toscana ([RTRT\)](http://www.rtrt.it/), alla quale sono legati tutti i poli di teleformazione del Progetto TRIO. In ogni polo di teleformazione è a disposizione una sala di videoconferenza dotata di tutta la strumentazione idonea e non meno di venti posti a sedere.

L'accesso ai servizi di videoconferenza è regolamentato da un sistema di prenotazione presente sul sito nella sezione "I Poli". La richiesta viene inoltrata e vidimata dalla sede centrale del progetto TRIO che contatta il richiedente (persona fisica o agenzia formativa) per confermare o meno la possibilità di svolgimento dell'evento.

La regia dell'evento, poi, è a cura di TRIO mentre la modalità didattica e la durata dello svolgimento dell'evento stesso è a cura del richiedente.

#### 3.3.4.1 Requisiti tecnici per la fruizione delle videoconferenze

Come detto in precedenza, la rete dei poli di teleformazione di TRIO è posta su una Intranet Regionale (RTRT). Ogni polo può collegarsi su IP con tutti gli altri tramite una connessione punto-punto (solo due poli collegati) oppure tramite un protocollo IP-Multicasting è possibile fare connessioni uno a molti.

Se un richiedente non vuol utilizzare il servizio TRIO all'interno della rete dei poli ma vuole collegarsi dall'esterno, le possibilità sono due:

- fare un collegamento punto-punto su rete IP-h.323 (in questo caso bisogna avere a disposizione un buon collegamento a Internet: minimo ADSL)
- fare un collegamento punto-punto su ISDN-h.320 con il Centro Direzionale di TRIO (in questo caso il centro direzionale può irradiare il segnale esterno sulla rete dei poli sul protocollo IP-multicasting e viceversa)

Nel primo caso (IP-h.323) è necessario:

codec IP

<span id="page-25-0"></span>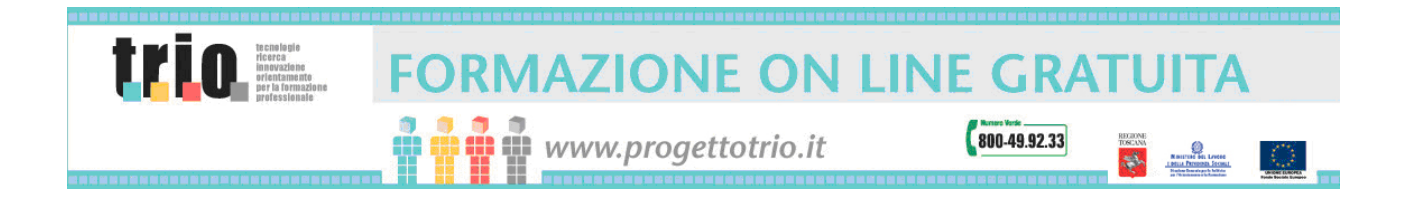

accesso a Internet su larga banda

Nel secondo caso (ISDN-h.320) è necessario:

- codec ISDN 3 BRI 384 Kbps
- tre linee ISDN punto-multipunto (3 X 128 Kbps)

A solo scopo esemplificativo di norma per effettuare una videoconferenza di qualità è necessario:

- 2 telecamere motorizzate collegate al codec (una per riprendere i relatori e l'altra per riprendere l'auditorium)
- 1 proiettore con schermo, collegato al codec per proiettare le immagini provenienti dalla videoconferenza in sala e un monitor spia per dare la possibilità ai relatori di vedere la videoconferenza
- impianto audio conforme alla sala in cui avverrà la conferenza: casse + amplificatore + mixer + microfoni (una uscita audio andrà in sala e un'altra andrà in videoconferenza)

Ovviamente in tutti i casi è necessario effettuare un test operativo prima di poter garantire con certezza che è possibile effettuare una videconferenza.

### *3.4 Parte privata. I servizi per l'utenza singola*

Il presente paragrafo definisce i criteri di accesso all'uso del sistema per l'utente singolo. Molte delle funzioni descritte sono però comuni a quelle di un utente che partecipa ad eventi formativi collettivi e/o organizzati. Per la precisazione delle diverse opzioni previste per l'utenza collettiva ed organizzata si veda il successivo punto [3.5.](#page-31-1)

Per utenza singola si intende un Utente, regolarmente registrato a TRIO, che intraprende in auto-istruzione percorsi formativi di suo interesse, al di fuori di contesti formativi organizzati (aziendali, scolastici, associativi, ecc.).

#### 3.4.1 Servizio di orientamento

Il servizio di orientamento si sviluppa intorno a due attività:

− **Autoconsultazione**: rappresenta l'area informativa, dove è possibile reperire una serie di informazioni sia sul mercato del lavoro sia sul patrimonio formativo presente in offerta; in più si può accedere ad una serie di servizi che verranno attivati gradualmente, in grado di supportare l'utente nella compilazione del CV, nella modalità di risposta ad un'inserzione, etc..

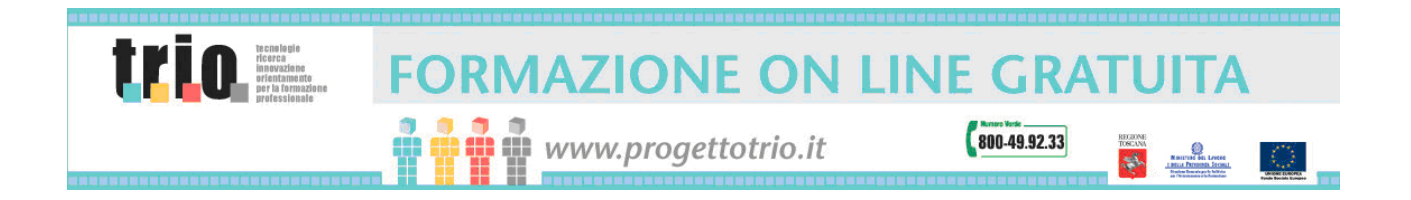

− **Bilancio delle Competenze**: Il sistema, a valle di un percorso di autovalutazione delle proprie competenze intrapreso dall'utente, è in grado di suggerire le aree di prossimità (quelle più vicine al profilo dell'utente) e di indicare il percorso formativo (corsi TRIO) più idoneo a colmare l'eventuale gap registrato.

#### **Auto-consultazione**

L'informazione costituisce l'elemento fondamentale nell'avvio di un processo di orientamento. Da ciò l'esigenza di predisporre uno spazio dedicato alla consultazione di informazioni, testi, organizzato secondo una modalità *self service;* esso si basa, quindi, sull'autonomia del cliente nel ricercare e nel rispondere alle proprie esigenze informative, senza alcuna mediazione alle informazioni.

Il patrimonio informativo, periodicamente aggiornato, si articola nella seguente documentazione:

- Elenco delle delle figure professionali
- Elenco delle forme contrattuali previste dalla normativa vigente
- Catalogo offerta formativa disponibile
- Report periodici sull'andamento del mercato del lavoro: profili professionali richiesti
- Informativa sui centri territoriali dell'impiego: indirizzi, orari, servizi offerti,...
- Link sul mondo del lavoro

Sono attive, inoltre, una serie di funzionalità e strumenti che supportano l'utente nella promozione di sé stessi nei confronti del mondo del lavoro; tali funzionalità sono raccolte in una sezione del servizio definita "*marketing di se stesso"*:

- *Come scrivere un curriculum*
- *Come scrivere una lettera di presentazione*
- *Come rispondere ad un'inserzione*
- *Come sostenere il colloquio di lavoro.*

La fase di auto-consultazione consente all'utente, attraverso la disponibilità di un patrimonio informativo, di esprimere una preferenza di massima per una determinata area tematica/profilo professionale.

#### **Bilancio delle competenze**

<span id="page-27-0"></span>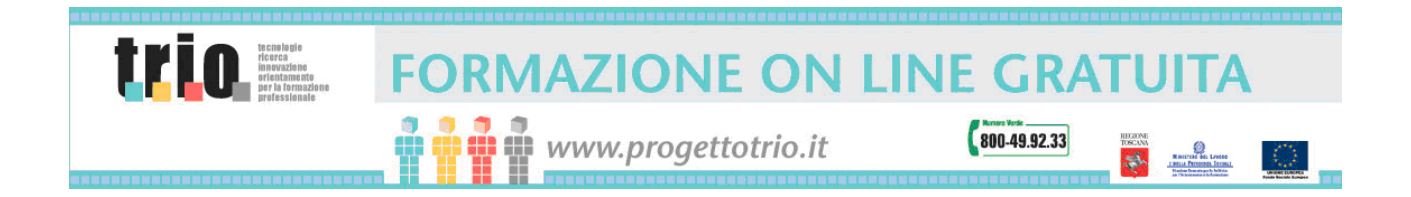

Il bilancio delle competenze nell'ambito del progetto TRIO consiste nella possibilità fornita all'utente di auto-valutarsi rispetto alle singole competenze presenti all'interno di un dizionario delle competenze, preventivamente inserito.

Il processo di auto-valutazione avviene attraverso l'accesso da parte dell'utente alla propria scheda personale e l'indicazione, in modalità self service, del livello con cui si ritiene di possedere una determinata competenza.

Censendo le competenze mappate dall'utente, il sistema, in maniera automatica, suggerisce le aree di prossimità (i profili professionali più vicini al suo).

Nel momento in cui l'utente sceglie il singolo profilo professionale più in linea con le sue attitudini, il sistema propone in automatico il gap formativo, attraverso il semplice confronto tra competenze richieste dal profilo e competenze possedute*, e suggerisce*  il percorso formativo (corsi TRIO) da seguire.

L'utente ha inoltre a disposizione una serie di strumenti a supporto: forum, comunità. Nei momenti di difficoltà incontrati lungo il suo percorso di orientamento, l'utente potrà, comunque, contattare tramite e-mail un tutor, che sarà disponibile ad offrire i supporto necessario.

#### 3.4.2 Il Miei Corsi

L'utente TRIO registrato può attraverso la sezione "I miei corsi" richiedere l'accesso ai corsi on-line (vedi successivo punto [3.4.3.](#page-27-1) Per l'invio del materiale off-line – cartaceo e CD-ROM – si veda il punto [3.4.8\)](#page-30-1). "I Miei Corsi" è l'area nella quale l'utente gestisce autonomamente la sua attività all'interno di TRIO. Da questa sezione l'utente può selezionare nuovi corsi on-line, abbandonare o concludere corsi già sottoscritti, interagire con il tutor on-line (vedi paragrafo [3.4.9\)](#page-30-2), controllare i propri dati di tracciamento oppure richiedere materiali e certificazioni.

#### <span id="page-27-1"></span>3.4.3 Richiesta di iscrizione ad un corso

L'utente registrato può, attraverso la consultazione dei titoli presenti nel catalogo, iscriversi ad un corso on-line cliccando su "iscriviti".

Se l'utente non si è preventivamente autenticato al sistema o non è un utente registrato può comunque cliccare su "Iscriviti" anche navigando il catalogo nella parte pubblica del portale. A quel momento gli verrà richiesto di autenticarsi o di registrarsi se non è un utente TRIO.

Al momento dell'iscrizione al corso, l'utente riceverà via e-mail la conferma dell'avvenuta iscrizione. Contestualmente gli viene anche assegnato il tutor on-line che supporterà l'utente per tutte le possibili domande inerenti il corso che si appresta

<span id="page-28-0"></span>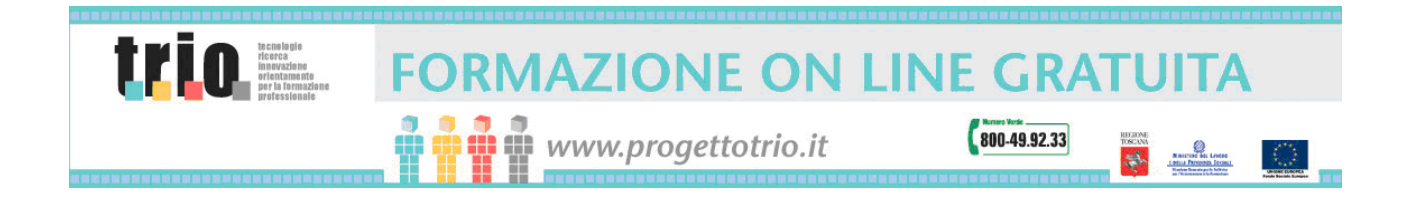

a frequentare. L'indicazione del nome del tutor e gli indirizzi di riferimento sono descritti nella mail di conferma di iscrizione al corso.

Una volta iscritto ad un corso, questo viene visualizzato all'interno della propria sezione "I miei corsi" come corso attivo. Sono quindi presenti le seguenti azioni su ogni corso (identificate da icone con spiegazione visualizzata al passaggio del mouse sopra le icone stesse):

- abbandona;
- visualizza scheda dettagli corso;
- scrivi al tutor on-line:
- visualizza i risultati,
- lancio (ovvero esecuzione del corso);
- accesso ai forum (opzionale solo su richiesta per particolari gruppi di utenza).

L'utente registrato si può iscrivere in contemporanea fino a 10 corsi on-line presenti nel Catalogo TRIO. Per ognuno di essi l'utente ha la disponibilità di completare il corso per il tempo solare indicato nel campo "Giorni al termine" presente nella sezione tra le informazioni relative al corso stesso. L'utente ha la facoltà di abbandonare un corso a cui è iscritto e, di conseguenza, compilare un formulario predisposto dal sistema motivando l'abbandono del corso stesso.

Il corso verrà completato in modo esplicito dall'utente o da parte della piattaforma stessa attraverso l'interpretazione dei dati di tracciamento, una volta conclusi i moduli e i test finali. Alcuni giorni prima della scadenza del tempo a disposizione, se l'utente non ha già concluso o abbandonato il corso, il sistema invia automaticamente una email all'utente avvertendolo dell'imminente revoca. Se l'utente non motiva una richiesta di proroga, l'iscrizione al corso viene revocata al termine del tempo di svolgimento previsto per evidente disinteresse da parte dell'utente.

È possibile iscriversi nuovamente allo stesso corso precedentemente revocato, abbandonato o concluso.

#### 3.4.4 Test finale

Il corso completato consente l'accesso al test finale presente in ogni corso. Il superamento del corso si intende effettuato solo dopo che il test finale sia stato superato con il punteggio indicato come valore di "Soglia" fra i dati di tracciamento del corso stesso. Il superamento del test finale è condizione necessaria per accedere alla richiesta di attestati di frequenza ed al completamento di percorsi formativi complessi.

Ciascun corso può avere modalità di superamento diversa. Per questo è da leggere attentamente quanto scritto per ogni corso cliccando sul bottone "Info" presente nella finestra di lancio del corso stesso.

<span id="page-29-0"></span>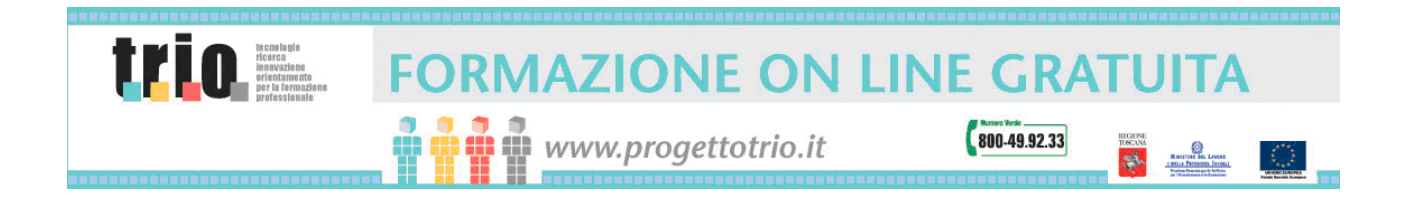

#### 3.4.5 Valutazione del corso

Al termine di ogni corso, ovvero nel caso in cui un utente richieda di abbandonarlo, è necessaria la compilazione di un apposito formulario di valutazione del processo formativo. Tale valutazione è necessaria ai fini del completamento del corso. Il risultato di questa valutazione è utile per migliorare i servizi offerti. I risultati raccolti consentono inoltre la costituzione di una banca dati europea di valutazione di moduli FAD. Trio ha infatti avviato e sviluppato una partnership con il Progetto EMDEL (European Model for Distance Education and Learning) allo scopo di confrontarsi con altre realtà europee che operano nel campo dell' e-learning.

In breve sintesi, oltre alla produzione e condivisione di un software per la Customer Satisfaction, EMDEL si occupa di:

- produzione di un catalogo on-line completo delle caratteristiche dei corsi a distanza
- scambio di prodotti FAD
- definizione di standard di Qualità dei prodotti di FAD

I dati della valutazione saranno trattati nel rispetto della normativa vigente sulla tutela dei dati personali.

#### <span id="page-29-1"></span>3.4.6 Accesso alla certificazione

Terminato un corso e superato il test finale, l'utente potrà fare richiesta formale di rilascio di "attestato di frequenza". La richiesta può essere inoltrata dalla sezione "Storico dei corsi on-line" cliccando sull'apposita icona di "richiedi attestato". L'attestato verrà rilasciato in base ad un controllo elettronico del tracciato formativo dell'utente.

In caso di risposta positiva viene inviata una e-mail all'indirizzo di posta elettronica dell'utente con le indicazioni necessarie per poterlo ricevere.

In ogni caso, solo dopo aver completato il questionario di gradimento, il corso viene mosso dall'area de "I miei corsi" a quella dello "storico corsi on-line".

Per quanto riguarda gli Utenti che usufruiscono dei poli di teleformazione dovranno compilare un registro presenze da richiedere al tutor.

L'utente può richiedere il rilascio di un unico attestato con cui certificare la frequenza fino ad un massimo di 3 corsi appartenenti alla stessa area tematica.

Per il rilascio di attestato occorre inviare richiesta scritta per raccomandata con ricevuta di ritorno o consegna a mano alla Sede Centrale TRIO, via Arno n° 108, 50019 Osmannoro - Sesto Fiorentino (FI).

<span id="page-30-0"></span>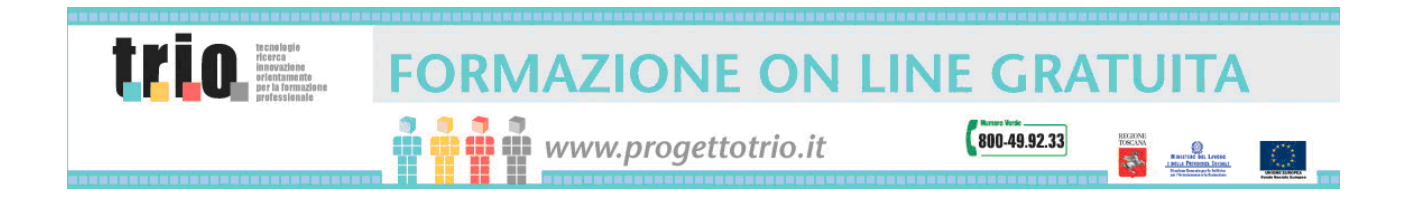

#### 3.4.7 La storia dei propri corsi

I corsi completati, oppure quelli abbandonati o revocati, finiscono in un'area specifica della propria area personale contenente lo storico delle proprie attività formative. Dallo storico dei corsi è possibile accedere nuovamente alla consultazione di un corso regolarmente concluso, oppure richiedere una nuova iscrizione ad un corso precedentemente abbandonato o revocato, o richiedere l'attestazione di frequenza per i corsi già completati.

#### <span id="page-30-1"></span>3.4.8 Richiesta di materiali didattici su supporto fisico presenti nel Catalogo Corsi TRIO

L'utente registrato al Progetto Trio può richiedere materiali didattici su supporto fisico, presenti nel Catalogo Corsi TRIO. Dal sito [www.progettotrio.it,](http://www.progettotrio.it/) e più precisamente dal catalogo corsi di TRIO, è possibile ordinare una copia di un CD o di un manuale cartaceo, selezionando il materiale didattico off-line, cliccando su "iscriviti" e confermando successivamente la richiesta, l'utente riceverà gratuitamente a casa il materiale richiesto. Ogni utente può al più richiedere una copia di ogni prodotto erogato su supporto fisico presente a catalogo.

#### <span id="page-30-2"></span>3.4.9 Supporto tutoriale

Il progetto TRIO mette a disposizione un servizio di Tutorship a supporto degli utenti del sistema. I Tutor svolgono funzioni di facilitatori, accompagnatori e animatori del processo di apprendimento.

TRIO prevede la presenza di varie figure di Tutor:

- Tutor presenti presso i Poli di teleformazione (vedi paragrafo [5.2.3](#page-36-1))
- **D** Tutor on line.

Il Tutoring on line prevede le figure di:

- *Tutor di orientamento,* che segue gli utenti nell'uso del servizio di Orientamento e Bilancio delle Competenze
- *Tutor di area,* che seguono gli utenti iscritti ai moduli on line.

I Tutor animano i forum e le aree collaborative e forniscono un supporto continuo all'utente per orientarsi e utilizzare appieno i prodotti e i servizi offerti da TRIO (moduli on line, aule virtuali, comunità).

I Tutor on-line sono contattabili via e-mail dagli utenti registrati al sistema TRIO.

3.4.9.1 Standard di servizio per il tutoraggio

Per i tutor presenti presso i Poli di teleformazione, si veda pure il paragrafo [5.2](#page-36-2).

<span id="page-31-0"></span>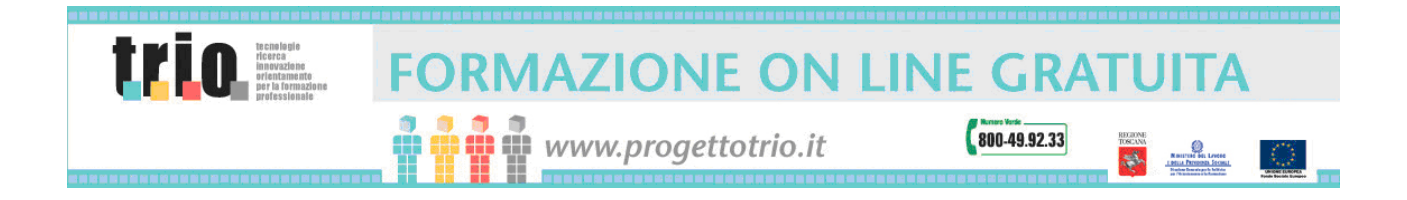

Per i tutor on-line, gli standard di servizio sono i seguenti:

#### **Tempi di erogazione del servizio:**

- I Tutor on line rispondono entro 24 ore alle richieste degli utenti inoltrate via mail o nel forum.
- Il tutoraggio on-line sincrono (aule virtuali, video conferenze) prevede un tempo di risposta del tutor ad ogni singola richiesta pari a 10 minuti

#### **Qualità del servizio di tutoraggio.**

 Il servizio prevede una risposta a tutti gli utenti che inoltrino richieste. I tutor Trio assicurano risposte complete, esaustive e chiare, in linea con le richieste pervenute.

### <span id="page-31-1"></span>*3.5 Parte privata. I servizi per l'utenza collettiva*

#### <span id="page-31-2"></span>3.5.1 Definizione di utenza collettiva

Per utenza collettiva o organizzata si intendono gruppi di utenza strutturata e regolamentata quali scuole, agenzie formative accreditate, associazioni di categoria, università, ordini professionali, organi di formazione riconosciuti, imprese ed enti locali.

#### 3.5.2 Tipologie di utilizzo della piattaforma previste

Le tipologie previste di utilizzo della piattaforma sono le seguenti:

#### **Contenuto e tracciamento**

soggetti esterni collettivi (pubblici/privati) che usano la piattaforma con i moduli TRIO. I soggetti singoli che appartengono all'organizzazione (azienda, agenzia, ecc.) o che aderenti all'iniziativa (es. iscritti ad un corso) usano i moduli in autoformazione, esattamente come farebbero se fossero utenti autonomi;

#### **Contenuto e supporto**

Come il caso precedente con l'aggiunta di uno o più tutor - incaricati dal soggetto proponente - che seguono i vari studenti del gruppo. Il tutor può quindi interagire con gli studenti e supportarli nello svolgimento delle attività on-line. Gli studenti possono comunque fruire del supporto delle varie figure di Tutor già disponibili nel sistema TRIO, alle stesse condizioni dell'utenza individuale.

<span id="page-32-0"></span>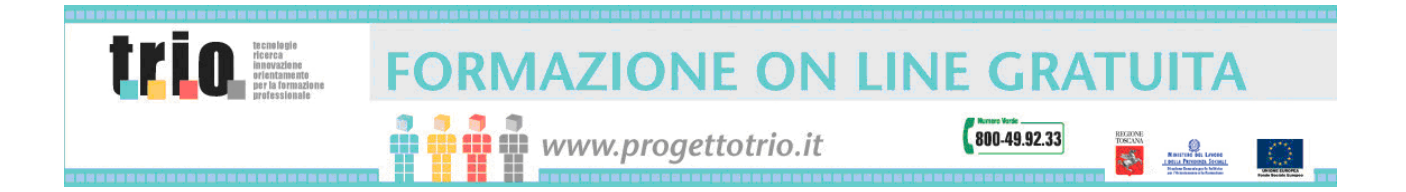

#### **Attività collaborative**

Lavoro di gruppo con l'uso di strumenti comunicativi e collaborativi sincroni e/o asincroni (forum, chat, lavagne condivise, aule virtuali, ecc.). Un componente del gruppo può svolgere funzioni di tutor. Può essere richiesta, comunque, l'assistenza del tutor TRIO che già svolge questa attività a beneficio degli utenti individuali. Il gruppo utilizza uno o più corsi FAD TRIO. La possibilità di attivare eventi formativi che prescindono dall'uso di corsi FAD TRIO non é espressamente prevista e dovrà in caso di specifica e circostanziata richiesta essere valutata singolarmente.

#### **Classe virtuale**

Con l'uso degli strumenti di audio-video conferenza, oltre ad altri strumenti di comunicazione su base testuale, sincroni e/o asincroni previsti nell'apposito servizio. La classe virtuale potrà essere moderata da un docente o tutor nominato dal soggetto proponente. Può essere richiesta l'assistenza di un tutor interno a TRIO.

Il soggetto proponente l'iniziativa collettiva può fornire a TRIO propri moduli FAD sui quali svolgere l'evento formativo in una delle quattro modalità sopra descritte. I moduli forniti dovranno rispettare le specifiche tecniche della piattaforma TRIO per garantirne la fruizione. I moduli FAD prodotti esternamente (vedi successivo punto [3.5.4](#page-33-1) [Produzione di contenuti\)](#page-33-1), ancorché accolti e validati tecnicamente, entrano – al termine dell'evento – a far parte del catalogo corsi TRIO. Solo in casi particolari, legati alla specificità degli argomenti trattati, al ristretto target di utenza e all'inserimento del modulo in un percorso formativo definito dall'ente o azienda o istituzione, TRIO può autorizzare l'uso di moduli FAD privati che non contribuiranno ad integrare il catalogo corsi TRIO.

In tutti e quattro i casi sopra elencati i soggetti che aderiscono all'iniziativa:

- 1) sono utenti TRIO registrati regolarmente. La fase di registrazione è svolta autonomamente dal soggetto in quanto comporta sempre e comunque una sua accettazione delle condizioni d'uso previste nella presente CARTA;
- 2) devono aderire volontariamente all'iniziativa formativa dando il proprio consenso in forma elettronica ed autorizzando contestualmente l'uso dei propri dati tracciati al responsabile del corso.

#### 3.5.3 Creazione di eventi formativi di gruppo

Gli eventi formativi di gruppo sono eventi "live" che quindi sfruttano le potenzialità offerte dal sistema TRIO essenzialmente nell'uso delle aule virtuali e delle videoconferenze (vedi anche paragrafi [3.3.3](#page-23-1) e [3.3.4](#page-24-1)).

<span id="page-33-0"></span>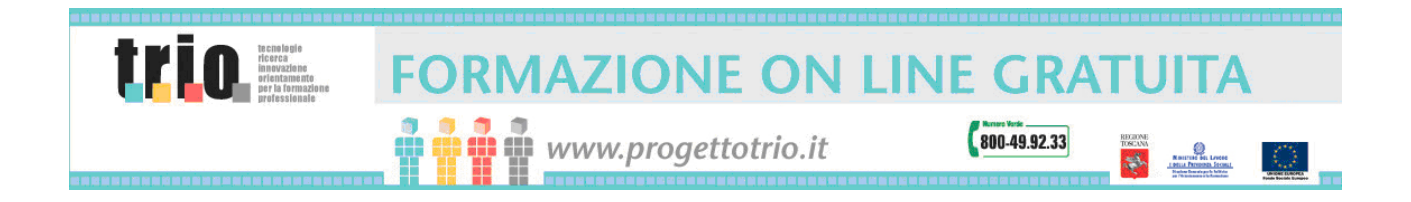

L'attivazione di un evento formativo di gruppo può essere richiesta a TRIO da una persona fisica o da parte di un gestore esterno nell'ambito di un progetto formativo che sia finanziato, autorizzato o riconosciuto dalla Regione Toscana.

La richiesta deve essere inviata alla segreteria del Centro Direzionale TRIO, e deve essere autorizzata dalla direzione didattica/coordinamento del progetto.

#### <span id="page-33-1"></span>3.5.4 Produzione di contenuti

Il progetto TRIO avendo una piattaforma di erogazione corsi (LMS) in grado di importare materiali secondo gli standard AICC Level 1, richiede ai soggetti pubblici e privati interessati alla produzione di contenuti per il catalogo corsi di TRIO l'adesione agli standard previsti ed il rispetto dei seguenti criteri e convenzioni:

- un modello di sviluppo dei corsi che prenderà in considerazione le caratteristiche architetturali del percorso formativo che si intende produrre ed erogare a distanza (ad es.: struttura delle risorse didattiche on-line, durata dei percorsi, livello di interattività, rispondenza a standard minimi di livello e di certificazione, modelli di layout grafico, ecc.);
- indicazioni di software autore da utilizzare per realizzare corsi compatibili con la piattaforma utilizzata;
- Inoltre, i soggetti in questione potranno chiedere l'attivazione di servizi TRIO erogati attraverso la piattaforma quali: le classi virtuali, il tutoraggio on-line e i forum.

I gestori pubblici o privati di progetti finanziati possono rivolgersi a TRIO per:

- Produrre materiali multimediali destinati a confluire nel catalogo corsi TRIO
- Produrre materiali multimediali ed erogarli tramite la piattaforma TRIO
- Utilizzare materiali formativi TRIO già presenti nel catalogo corsi, integrandoli nei propri percorsi di formazione.

Per questi soggetti, il servizio TRIO mette a disposizione:

- Risorse professionali qualificate per l'assistenza nelle fasi di progettazione e sviluppo di materiali multimediali
- Area di staging dove poter testare i materiali sviluppati
- Consulenza per la costruzione, la programmazione ed il monitoraggio di percorsi formativi

<span id="page-34-0"></span>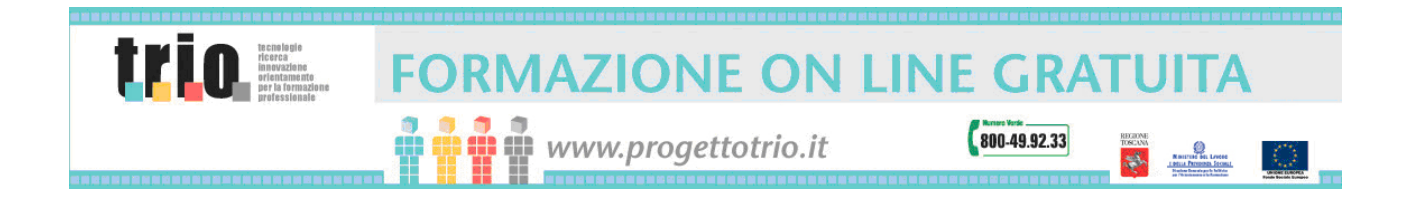

In generale, le specifiche da seguire per la produzione del courseware sono contenute in documento scaricabile direttamente dall'area Assistenza alla Produzione Esterna della sezione "I Servizi" del sito TRIO.

Per richiedere informazioni più dettagliate è possibile scrivere una e-mail all'indirizzo [por@progettotrio.it](mailto:por@progettotrio.it) o consultare l'area F.A.Q. relativa alla tematica della Produzione Esterna.

### **4. Free Internet**

Il Progetto TRIO mette a disposizione, per l'utenza registrata, un servizio promozionale di collegamento gratuito ad Internet per la fruizione dei corsi presenti nel catalogo TRIO. Lo scopo di tale iniziativa è quello di incentivare l'accesso alla prova dei Corsi on-line, in particolare per i nuovi utenti. Per servizio di collegamento gratuito si intende che i costi telefonici di connessione al portale TRIO sono a carico del Progetto TRIO secondo le modalità e le limitazioni di seguito descritte.

### *4.1 Pubblico di riferimento*

Il servizio viene offerto a tutti gli utenti registrati (cfr. punto [3.2.1](#page-20-1) [Registrazione ai](#page-20-1)  [servizi di TRIO\)](#page-20-1), vecchi e nuovi, ed è attivato – ovvero disponibile – fin dal momento della conferma della registrazione. Le modalità di utilizzo del servizio di Free Internet sono specificate sul sito e vengono indicate nella mail di attivazione della registrazione a TRIO.

Gli utenti che si connettano ad Internet attraverso reti private o connessioni xDSL, non possono fruire dell'offerta.

### *4.2 Durata e limitazioni*

Il servizio "Free Internet" di collegamento gratuito ad Internet per la fruizione dei moduli presenti nel catalogo corsi è valido per un totale di 20 ore. Il servizio di Free Internet verrà prorogato di altre 20 ore all'utente che completa il suo primo corso. In totale, quindi, un utente TRIO può usufruire fino a 40 ore di collegamento gratuito per svolgere le attività su TRIO.

L'accesso gratuito ad internet è limitato alla sola navigazione nel sito [www.progettotrio.it](http://www.progettotrio.it/) per la fruizione di prodotti e servizi.

<span id="page-35-0"></span>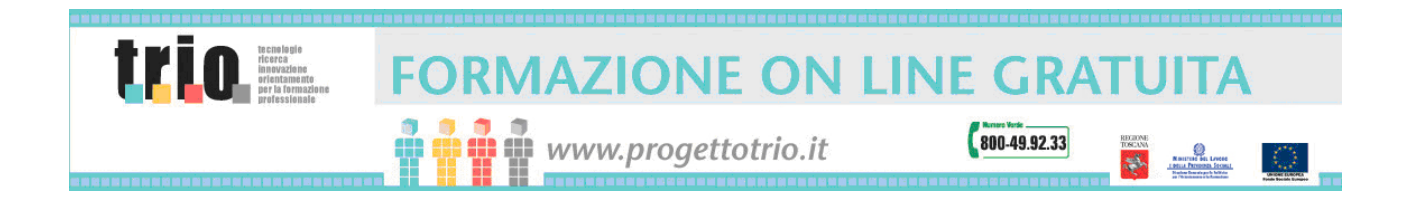

L'utilizzo improprio è motivo di interruzione del Servizio da parte del Progetto TRIO, nonché – in caso di abuso del servizio – di revoca dell'Utente. A mero titolo di esempio, TRIO potrà esercitare tali facoltà nel caso in cui l'Utente provi a registrarsi al sistema più volte sotto falsa identità.

### **5. Poli di teleformazione**

Il Progetto TRIO ha attivato una serie di Poli di Teleformazione su tutto il territorio regionale toscano per rendere facile ed efficace l'accesso all'offerta formativa prevista dal progetto TRIO. I Poli dispongono di infrastrutture, strutture e servizi di base con un sistema in rete e si configurano come struttura tecnica ed operativa portante del sistema regionale della teleformazione.

I Poli di teleformazione si propongono di:

- attivare servizi di base che possano consentire la diffusione dell'accesso ai programmi di teleformazione ed accrescerne l'efficacia;
- rendere fruibile in modo capillare, sul territorio regionale, l'offerta di teleformazione;
- sviluppare la capacità di offerta specifica dei programmi sulla base delle diverse vocazioni settoriali dei territori;
- fornire risposte mirate e più efficaci, attraverso i singoli poli, ad esigenze formative settoriali di carattere locale o distrettuale;
- garantire l'accesso facilitato, attraverso i poli, a programmi cooperativi nel campo della teleformazione.

### *5.1 Dotazioni*

Ciascun Polo è dotato di due aule:

- a) aula multimediale di teleformazione,
	- b) aula di videoconferenza.

L'Aula multimediale di teleformazione prevede 11 postazioni di lavoro (pc multimediali) in rete locale con relativo server per lo svolgimento di sessioni di autoapprendimento con materiale didattico multimediale on-line.

L'aula di videoconferenza da sala ha un impianto per la ricezione e la trasmissione di videoconferenza e multi videoconferenza per immagini fisse o in movimento, filmati e animazioni, testi grafici, immagini da proiettare, trasparenze, audio e dati.

<span id="page-36-0"></span>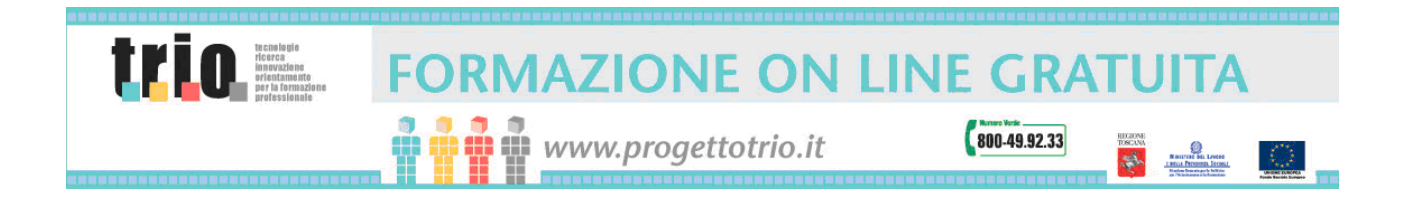

### <span id="page-36-2"></span>*5.2 Servizi offerti*

I singoli poli attivano un servizio a supporto delle attività di teleformazione attraverso:

- Servizi di base per la "fruizione" dei programmi di teleformazione;
	- □ Sessioni di videoconferenza;
	- □ Tutoring.
- 5.2.1 Servizi di base per la "fruizione" dei programmi di teleformazione

Gli utenti che fruiscono dei corsi di teleformazione attraverso uno dei poli possono avvalersi di una serie di servizi, secondo le modalità di svolgimento dello specifico intervento formativo:

- uso di postazioni di lavoro, per sessioni individuali e asincrone;
- accesso ai servizi di tutoraggio;
- accesso ai servizi per la comunicazione e l'interazione nell'ambiente didattico.

#### 5.2.2 Sessioni di videoconferenza

Gli utenti possono accedere a sessioni in presenza o tele-presenza in aula e servizi di front-office per assistenza diretta (in presenza).

#### <span id="page-36-1"></span>5.2.3 Ruolo dei tutor

I tutor dei poli sono figure che operano presso le strutture regionali Trio, con funzioni di accoglienza e di supporto agli utenti nelle varie fasi del processo formativo.

### *5.3 Utilizzo delle strutture del Polo di Teleformazione*

#### <span id="page-36-3"></span>5.3.1 Pubblico

Il pubblico interessato all'accesso dei Polo di Teleformazione è:

- **D** Utente singolo;
- Utenza organizzata (per la definizione, vedi paragrafo [3.5.1\)](#page-31-2).

#### 5.3.2 Regole accesso

L'accesso al polo è previsto per:

Attività individuali – i singoli utenti possono fruire dei prodotti e servizi;

<span id="page-37-0"></span>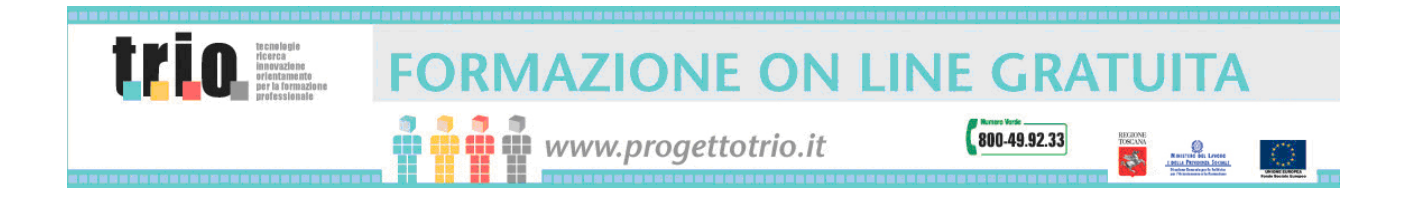

 Attività collettive – i gruppi organizzati di utenza possono fruire dei moduli nel catalogo corsi inseriti nel loro percorso formativo FAD o utilizzare i servizi TRIO (videoconferenza, aule virtuali, etc.).

#### 5.3.3 Tempi di disponibilità del servizio

Tutti i poli sono aperti ed accessibili all'utenza in modo gratuito per almeno 4 ore durante tutti i giorni lavorativi della settimana. Gli orari di apertura dei singoli poli sono visionabili nel sito TRIO a partire dalla sezione "I Poli".

Qualora sia richiesto l'utilizzo del polo (vedi paragrafo [5.3.5](#page-37-1)) da parte di soggetti esterni e al di fuori degli orari di normale apertura Trio, i costi di gestione relativi a tale utilizzo, dovranno essere regolati tra il soggetto ospitante e il soggetto richiedente.

#### 5.3.4 Gestione dei poli, il ruolo dei soggetti ospitanti

I poli di Teleformazione sono ubicati presso strutture pubbliche o private individuate d'intesa da Provincia, Regione e soggetto gestore del Progetto Trio. Ciascun polo fa riferimento ad un soggetto *(soggetto ospitante)* con il quale viene sottoscritta una convenzione che regola l'utilizzo delle strutture e i relativi costi di gestione a carico di Trio.

#### <span id="page-37-1"></span>5.3.5 Oneri

L'utenza singola negli orari di apertura ha accesso gratuito ai servizi dei poli di teleformazione.

Sono previsti costi di gestione - individuati nelle convenzioni fra *soggetti ospitanti* i Poli e soggetto gestore il Progetto TRIO - a carico del soggetto richiedente nel caso in cui si prenoti l'utilizzo delle strutture dei Poli di Teleformazione, nelle ore di non apertura del Polo, sia dell' aula di teleformazione, sia dell'aula di videoconferenza.

In ogni caso, l'utilizzo del sistema di videoconferenza (vedi paragrafo [5.4.2\)](#page-38-1) prevede un contributo spese da parte del soggetto richiedente relativo all'utilizzo dei tecnici di sistema – individuati dal Progetto Trio – e presenti nei poli coinvolti nell'iniziativa oltre ad eventuali costi di gestione delle aule e del tutor qualora non fossero utilizzate in orari di normale apertura. Tali costi verranno resi noti al momento della presa di contatto diretto tra l'Amministratore di servizio e il soggetto richiedente.

<span id="page-38-0"></span>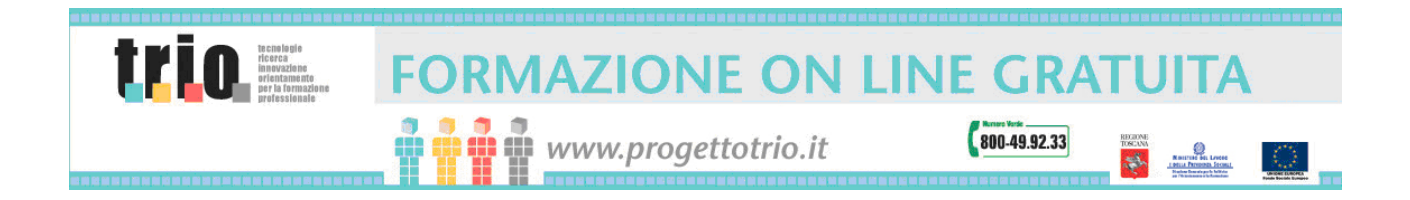

#### 5.3.6 Utilizzo dei poli per l'utenza collettiva

La tipologia "utenza organizzata" comprende tutte quelle realtà che gestiscono gli accessi ai servizi formativi in modo strutturato e regolamentato (vedi paragrafo [5.3.1\)](#page-36-3). Tale utenza può richiedere l'utilizzo delle strutture Trio (vedi paragrafo [5.4](#page-38-2)) per attività di formazione FAD finalizzata ad aggiornamento per esigenze specifiche, di educazione degli adulti; per aggiornamento o formazione professionale; ad integrazione di percorsi di educazione istruzione (Scuole Università), per autoformazione individuale.

Lo svolgimento delle attività di formazione può avvenire in diverse modalità:

- Formazione finalizzata e supportata da tutor;
- Formazione relativa a corsi riconosciuti secondo una modalità "blended" (presenza-distanza) supportata dal tutor.

#### <span id="page-38-2"></span>*5.4 Sistema prenotazione aule del Polo di Teleformazione*

Per poter accedere alle aule del Polo è necessario effettuare una richiesta di prenotazione attraverso il sistema on line del Progetto TRIO compilando l'apposito modulo presente sul sito di TRIO ([www.progettotrio.it](http://www.progettotrio.it/)). Per poter effettuare una richiesta di prenotazione è necessario essere registrati a TRIO.

#### 5.4.1 Aula multimediale di teleformazione

L'utilizzo dell'aula multimediale di teleformazione può essere richiesta prioritariamente dall'utente singolo che intende seguire corsi TRIO in autoformazione e assicurarsi una postazione libera. La richiesta perverrà direttamente al responsabile di calendario del Polo richiesto che valuterà se le risorse sono disponibili nei tempi proposti. Se la richiesta coinvolge più poli di teleformazione, essa perverrà direttamente all'Amministratore del sistema che provvederà a verificare la disponibilità ed eventualmente ad informare i singoli responsabili di calendario.

#### <span id="page-38-1"></span>5.4.2 Aula di videoconferenza

Per richiedere l'utilizzo dell'aula di videoconferenza è necessario avvalersi del sistema di prenotazione on line sotto la sezione Poli del sito TRIO ed essere utenti attivi del Progetto Trio. Tale richiesta perverrà direttamente all'Amministratore di servizio che, valutata la compatibilità della richiesta e la disponibilità delle aule, provvederà a mettersi in contatto con il soggetto richiedente.

Per le specifiche tecniche e le modalità di videoconferenza si veda anche il paragrafo [3.3.4.](#page-24-1)

<span id="page-39-0"></span>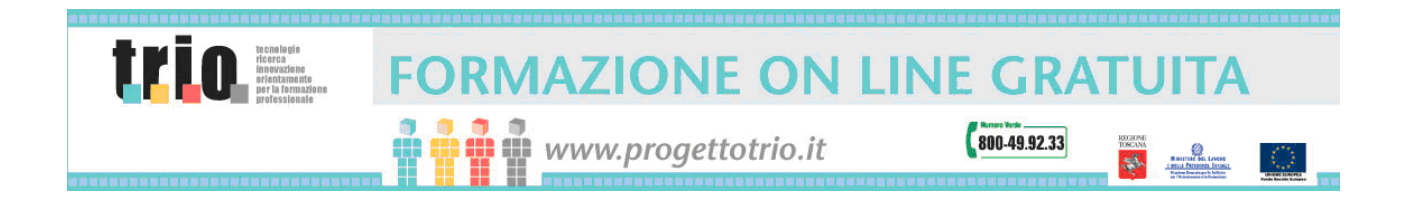

### **6. WLP (Web Learning Point) e WLG (Web Learning Group)**

I Web Learning Point (di seguito " WLP") e i Web Learning Group (WLG) sono punti di primo contatto con il sistema regionale della formazione a distanza rappresentato da TRIO, e possono essere attivati da soggetti pubblici e privati al fine di favorire l'utilizzo del sistema regionale da parte di utenze individuali o di gruppo. I WLP e WLG possono avere diverse strutturazioni in base alle caratteristiche delle attrezzature e dei servizi disponibili in sede.

I potenziali candidati sono tutte quelle organizzazioni che possono trarre beneficio dall'uso strutturato di servizi del sistema di formazione a distanza TRIO, permettendo di abilitare l'accesso al sistema TRIO attraverso le proprie strutture, favorire lo svolgimento di attività di teleformazione assistita basate sull'uso del sistema TRIO, promuovere l'uso del sistema regionale di web learning su scala territoriale.

Agli organismi pubblici e privati accreditati quali WLP e WLG viene data la possibilità di offrire alla propria utenza i servizi di TRIO in modo specifico e personalizzato. I servizi che TRIO fornisce ai WLP e WLG sono:

- Personalizzazione della home page di ingresso ai corsi di formazione a distanza (MyHome) con il logo del soggetto richiedente ed eventuale messaggio di benvenuto
- Fornitura di un URL (Access Point Page) da utilizzare dall'utenza del WLP/WLG per l'accesso personalizzato ai servizi TRIO
- Supporto alla formazione di eventuali tutor di riferimento
- Supporto all'orientamento per la definizione di percorsi formative
- Fornitura di reportistica standard TRIO che produca informazioni sulle attività didattiche svolte dall'utenza associata al WLP o WLG
- Attivazione di Community esclusive per il WLP o WLG
- Fornitura di uno strumento di content management personalizzato ed utilizzabile via web da un gruppo di referenti del WLP o WLG per la gestione autonoma di uno spazio news che verrà visualizzato sulla home page privata (MyHome) del WLP o WLG
- Help desk tecnico di primo livello
- Possibilità di co-produzione di corsi non a catalogo TRIO e su specifiche esigenze del richiedente (attività fornita solo per grossi numeri di utenza e soggetta a verifica invididuale con TRIO e la Regione Toscana)
- Attivazione della connettività dell'aula informatica (solo per WLP)

Le differenze fra WLP e WLG consistono essenzialmente nella modalità di fruizione dei servizi TRIO:

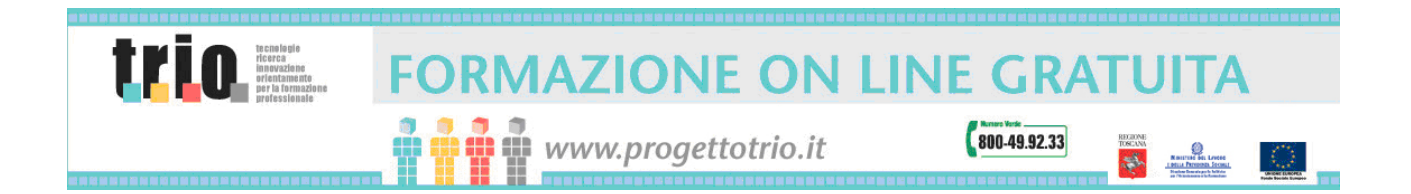

 I WLP (Web Learning Point) sono dei punti "fisici" di accesso ai servizi costituiti da un'aula informatica che può avere diverse strutturazioni in base alle caratteristiche delle attrezzature e dei servizi disponibili in sede. Per tali aule è previsto un supporto da parte di TRIO per la fornitura della connettività, fermo restando che i costi di gestione sono a carico del richiedente. I WLG (Web Learning Group) rappresentano invece un insieme "virtuale" di utenti omogenei che possono accedere ai servizi sopra elencati da un qualunque punto sul territorio, sia esso un'aula informatica già debitamente attrezzata da parte del richiedente oppure postazioni remote fisicamente distanti fra loro.

Per poter entrare in contatto con TRIO per la richiesta di accreditamento come WLP o WLG, basta compilare la form online cliccando sul link "*Scheda di adesione*" all'indirizzo web [www.progettotrio.it/wlp](http://www.progettotrio.it/wlp), compilare la richiesta ed inviare al progetto TRIO. Successivamente un referente del progetto TRIO sarà incaricato a poretare avanti il contatto per la stipula della convenzione per diventare WLP o WLG, a seconda della tipologia sopra descritta, che regolamenterà il rapporto fra il soggetto richiedente e TRIO, in termini di servizi offerti (da parte di TRIO) e di utenza garantita (da parte del richiedente).

Allo stesso indirizzo è presente, inoltre, un documento di specifiche tecniche che dettaglia ulteriormente i servizi offerti da TRIO e i requisiti che devono essere soddisfatti per ottenere l'accreditamento in qualità di WLP e WLG e le relative bozze di convenzione.

Maggiori informazioni possono essere richieste al numero verde **800 499 233**.

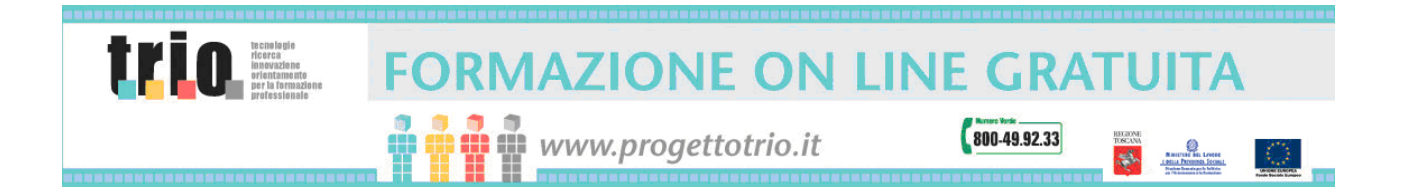

## <span id="page-41-0"></span>Appendice A **Glossario**

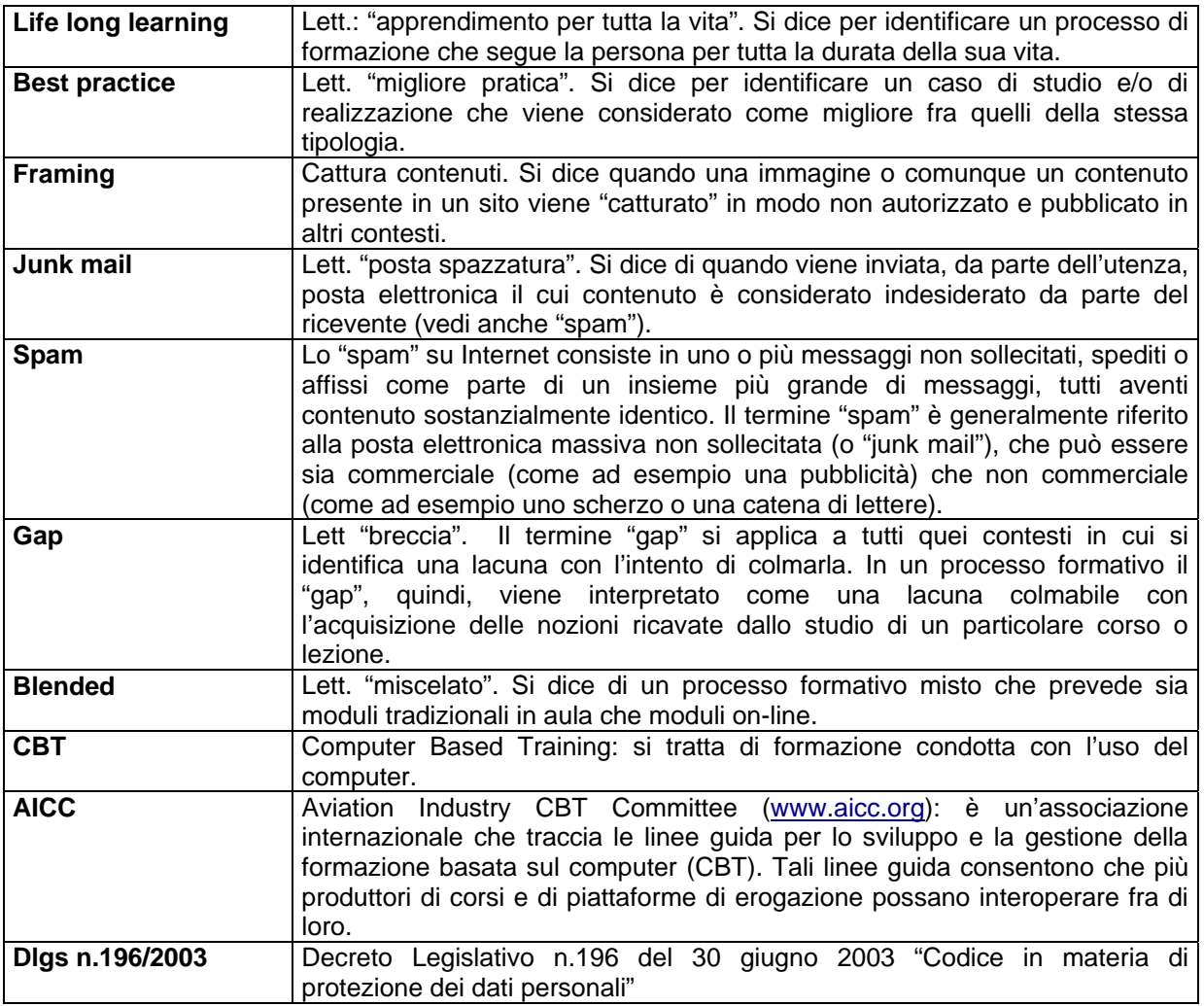